### 

34820 Thu May 1 19:50:17 2014 new/usr/src/uts/common/cpr/cpr main.c XXXX pass in cou pause func via pause cous  $1 / *$  $2$  \* CDDL HEADER START  $\overline{3}$  \*  $\uparrow$  \* The contents of this file are subject to the terms of the - Common Development and Distribution License (the "License"). 6 \* You may not use this file except in compliance with the License.  $7 *$ 8 \* You can obtain a copy of the license at usr/src/OPENSOLARIS.LICENSE 9 \* or http://www.opensolaris.org/os/licensing. 10 \* See the License for the specific language governing permissions 11 \* and limitations under the License.  $12 *$ 13 \* When distributing Covered Code, include this CDDL HEADER in each 14 \* file and include the License file at usr/src/OPENSOLARIS.LICENSE. 15 \* If applicable, add the following below this CDDL HEADER, with the 16 \* fields enclosed by brackets "[]" replaced with your own identifying 17 \* information: Portions Copyright [yyyy] [name of copyright owner]  $18 *$ 19 \* CDDL HEADER END  $20 * /$  $21/$ 22 \* Copyright 2010 Sun Microsystems, Inc. All rights reserved. 23 \* Use is subject to license terms.  $24 \times$  $26/$  $27$ <sup> $\star$ </sup> This module contains the quts of checkpoint-resume mechanism. 28 \* All code in this module is platform independent.  $29 * 1$ 31 #include <sys/types.h>  $32$  #include  $\langle$ sys/errno.h> 33 #include <sys/callb.h> 34 #include <sys/processor.h> 35 #include <sys/machsystm.h> 36 #include <sys/clock.h>  $37$  #include  $\langle$ svs/vfs.h> 38 #include <sys/kmem.h> 39 #include <nfs/lm.h> 40 #include <sys/systm.h> 41 #include <sys/cpr.h> 42 #include <sys/bootconf.h> 43 #include <sys/cyclic.h> 44 #include <sys/filio.h> 45 #include <sys/fs/ufs filio.h> 46 #include <sys/epm.h> 47 #include <sys/modctl.h> 48 #include <sys/reboot.h> 49 #include <sys/kdi.h> 50 #include <sys/promif.h>  $51$  #include  $\langle$ svs/srn.h> 52 #include <sys/cpr impl.h> 54 #define PPM(dip) ((dev info t \*)DEVI(dip)->devi pm ppm) 56 extern struct cpr\_terminator cpr\_term; 58 extern int cpr\_alloc\_statefile(int); 59 extern void cpr\_start\_kernel\_threads(void); 60 extern void cor abbreviate devoath(char \*, char \*); 61 extern void cpr\_convert\_promtime(cpr\_time\_t \*);

new/usr/src/uts/common/cpr/cpr main.c 62 extern void cpr send notice(void); 63 extern void  $cpr\_set\_bitmap\_size(void)$ ; 64 extern void cpr stat init(); 65 extern void cpr statef close(void); 66 extern void flush windows (void); 67 extern void  $(*\text{srn signal})(\text{int}, \text{int})$ ; 68 extern void init  $\overline{c}$ pu syscall(struct cpu \*); 69 extern void  $i$  cpr pre resume cpus(); 70 extern void  $\frac{1}{2}$  cpr post resume cpus(); 71 extern int cor is ufs(struct vfs \*); 73 extern int pm\_powering\_down; 74 extern kmutex\_t srn\_clone\_lock; 75 extern int  $\sin$  inuse; 77 static int cpr\_suspend(int); 78 static int cpr resume(int); 79 static void cpr suspend init(int);  $80$  #if defined( $x86$ ) 81 static int cpr suspend cpus(void); 82 static void cpr\_resume\_cpus(void); 83 #endif 84 static int cpr all online(void); 85 static void cpr\_restore\_offline(void); 87 cpr time t wholecycle ty; 88 int cpr\_suspend\_succeeded;  $89$  pfn t curthreadpfn; 90 int curthreadremapped; 92 extern cpuset t cpu ready set; 93 extern void \*(\*cpu pause func)(void \*); 94 extern processorid t i cpr bootcpuid(void); 95 extern cpu\_t \*i\_cpr\_bootcpu(void); 96 extern void tsc\_adjust\_delta(hrtime\_t tdelta); 97 extern void tsc resume  $\left(\text{void}\right)$ 98 extern int tsc resume in cyclic;  $100 / *$ 101 \* Set this variable to 1, to have device drivers resume in an \* uniprocessor environment. This is to allow drivers that assume  $102$ 103 \* that they resume on a UP machine to continue to work. Should be 104 \* deprecated once the broken drivers are fixed  $105 *$ 106 int cpr\_resume\_uniproc = 0;  $108/$ 109 \* save or restore abort\_enable; this prevents a drop 110  $*$  to kadb or prom during cpr resume devices() when 111 \* there is no kbd present; see abort\_sequence\_enter()  $112 *$ 113 static void  $114$  cpr sae(int stash)  $115 \{$ 116 static int saved ae =  $-1i$ if  $(stash)$  { 118 saved ae =  $abort\_enable$ ; 119 abort\_enable =  $0$  $120$  $\}$  else if (saved ae != -1) 121  $122$ abort enable = saved ae; 123 saved ae =  $-1i$ 124  $125$ 

unchanged portion omitted

 $\blacksquare$ 

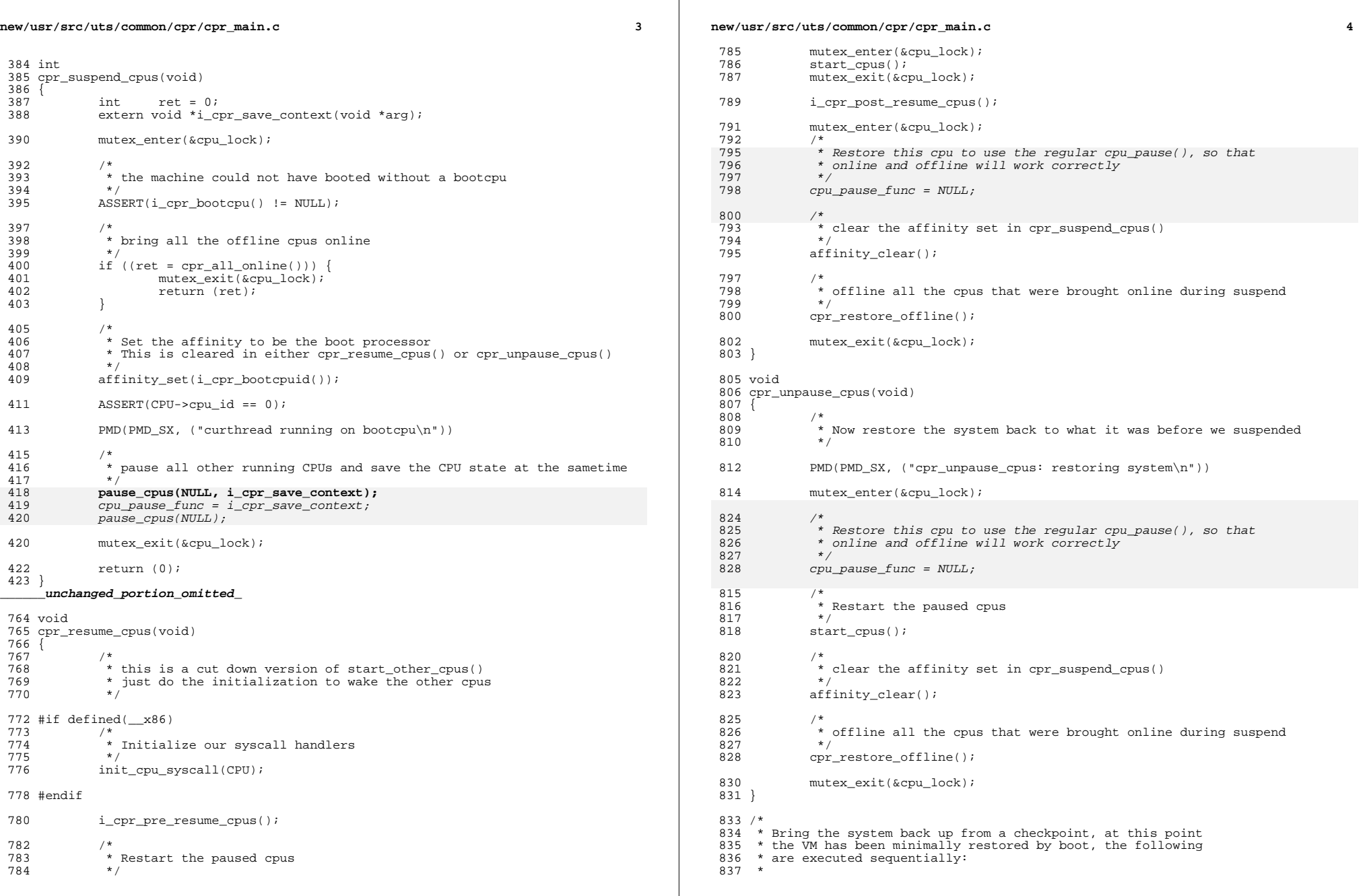

**new/usr/src/uts/common/cpr/cpr\_main.c <sup>5</sup>** 838  $*$  - machdep setup and enable interrupts (mp startup if it's mp)<br>839  $*$  - resume all devices  $839 * - \text{resume}$  all devices<br> $840 * - \text{restart}$  demons  $840 * - \text{restart daemons}$ <br> $841 * - \text{put all threads}$ - put all threads back on run queue <sup>842</sup> \*/ <sup>843</sup> static int 844 cpr resume(int sleeptype)  $845$  {<br>846  $846$  cpr\_time\_t pwron\_tv, \*ctp;<br>847 <sup>847</sup> char \*str; <sup>848</sup> int rc = 0; <sup>850</sup> /\* 851 \* The following switch is used to resume the system<br>852 \* that was suspended to a different level. 852 \* that was suspended to a different level.<br>853 \* / <sup>853</sup> \*/ <sup>854</sup> CPR\_DEBUG(CPR\_DEBUG1, "\nEntering cpr\_resume...\n"); 855 PMD(PMD SX, ("cpr\_resume  $x\n\cdot x$ ", sleeptype))  $857$ <br> $858$  $858$  \* Note: <sup>859</sup> \* 860  $*$  The rollback labels rb\_xyz do not represent the cpr resume 861  $*$  state when event 'xvz' has happened. Instead they represent 861 \* state when event 'xyz' has happened. Instead they represent  $862$  \* the state during cpr suspend when event 'xyz' was being 862 \* the state during cpr suspend when event 'xyz' was being<br>863 \* entered (and where cpr suspend failed) The actual call <sup>863</sup> \* entered (and where cpr suspend failed). The actual call that 864 \* failed may also need to be partially rolled back, since they<br>865 \* aren't atomic in most cases. In other words, rb xvz means 865 \* aren't atomic in most cases. In other words, rb\_xyz means<br>866 \* "roll back all cpr suspend events that happened before 'xy 866 \* "roll back all cpr suspend events that happened before 'xyz',<br>867 \* and the one that caused the failure, if necessary " 867  $*$  and the one that caused the failure, if necessary." <sup>868</sup> \*/ <sup>869</sup> switch (CPR->c\_substate) { 870 #if defined(\_\_sparc)<br>871 case C ST DIL 871 case  $C\_ST\_DUMP:$ <br>872 /\* <sup>872</sup> /\* 873  $*$  This is most likely a full-fledged cpr\_resume after<br>874  $*$  a complete and successful cpr suspend. Just roll bay 874 \* a complete and successful cpr suspend. Just roll back<br>875 \* everything 875  $*$  everything. <sup>876</sup> \*/ 877 <br>
BSSERT(sleeptype == CPR\_TODISK);<br>
BT8 break; 880 case C\_ST\_REUSABLE:<br>881 case C ST\_DUMP\_NOSP 881 case C\_ST\_DUMP\_NOSPC:<br>882 case C\_ST\_SETPROPS\_0: 882 case C\_ST\_SETPROPS\_0:<br>883 case C\_ST\_SETPROPS\_1: 883 case  $C_5T_5ETPROPS_1:$ <br>884  $\overline{t}$ <sup>884</sup> /\* 885 \* C\_ST\_REUSABLE and C\_ST\_DUMP\_NOSPC are the only two<br>886 \* special switch cases here The other two do not happened to the state of the state of the state of the state of the state of the state of the state of the state 886 \* special switch cases here. The other two do not have<br>887 \* any state change during cor suspend() that needs to 887 \* any state change during cpr\_suspend() that needs to<br>
\* he rolled back. But these are exit points from 888 \* be rolled back. But these are exit points from<br>889 \* cor suspend, so theoretically (or in the future 889  $*$  cpr\_suspend, so theoretically (or in the future), it<br> $*$  is possible that a need for roll back of a state 890  $*$  is possible that a need for roll back of a state<br>891  $*$  change arises between these exit points 891 \* change arises between these exit points.<br>892 \*/ <sup>892</sup> \*/ 893 ASSERT(sleeptype == CPR\_TODISK);<br>894 anto rb dump; goto rb dump; <sup>895</sup> #endif 897 case C\_ST\_NODUMP:<br>898 PMD (PMD S)  $898$  PMD(PMD\_SX, ("cpr\_resume: NODUMP\n"))<br>899 coto rh nodumn: goto rb\_nodump; 901 case C\_ST\_STOP\_KERNEL\_THREADS:<br>902 PMD(PMD\_SX, ("cor\_resul 902 PMD(PMD\_SX, ("cpr\_resume: STOP\_KERNEL\_THREADS\n"))<br>903 soto rb stop kernel threads; goto rb\_stop\_kernel\_threads; **new/usr/src/uts/common/cpr/cpr\_main.c <sup>6</sup>** 905 case C\_ST\_SUSPEND\_DEVICES:<br>906 DMD(PMD\_SX ("CDT" 906  $\overline{PMD(PMD_SX, ("cpr\_resume: SUBPEND_DEVICES \n})$ <br>907 a ofto rb suspend devices; anto rb suspend devices; 909 #if defined(\_\_sparc)<br>910 case C ST ST <sup>910</sup> case C\_ST\_STATEF\_ALLOC: 911 ASSERT(sleeptype == CPR\_TODISK);<br>912 and the statefullog:  $qoto$  rb statef alloc; <sup>914</sup> case C\_ST\_DISABLE\_UFS\_LOGGING: 915 ASSERT(sleeptype == CPR\_TODISK);<br>916 anto the disable ufs logging; goto rb\_disable\_ufs\_logging; <sup>917</sup> #endif 919 case C\_ST\_PM\_REATTACH\_NOINVOL:<br>920 pMD(PMD\_SX ("cpr\_resul 920 PMD(PMD\_SX, ("cpr\_resume: REATTACH\_NOINVOL $\n\rangle$ n"))<br>921 conto rb pm reattach noinvol: goto rb\_pm\_reattach\_noinvol; 923 case C\_ST\_STOP\_USER\_THREADS:<br>924 DMD(PMD\_SX, ("cpr\_re 924 PMD(PMD\_SX, ("cpr\_resume: STOP\_USER\_THREADS\n"))<br>925 anto rb stop user threads; goto rb\_stop\_user\_threads; 927 #if defined(\_\_sparc)<br>928 case C ST MP 928 case C\_ST\_MP\_OFFLINE:<br>929 DMD (PMD\_SX ) 929 PMD(PMD\_SX, ("cpr\_resume: MP\_OFFLINE\n"))<br>930 900 rb mp offline; <sup>930</sup> goto rb\_mp\_offline; <sup>931</sup> #endif 933 #if defined( $\_x86$ )<br>934 case C ST 934 case  $\overline{C\_ST}$  MP PAUSED:<br>935 PMD (PMD SX. 935 PMD(PMD\_SX, ("cpr\_resume: MP\_PAUSED\n"))<br>936 936 PMD(PMD\_SX, ("cpr\_resume: MP\_PAUSED\n"))  $qoto$  rb\_mp\_paused; <sup>937</sup> #endif 940 default:<br>941 941 PMD(PMD\_SX, ("cpr\_resume: others\n"))<br>942 90to rb others; goto rb\_others; <sup>943</sup> } <sup>945</sup> rb\_all: <sup>946</sup> /\* <sup>947</sup> \* perform platform-dependent initialization  $948$ <br>949 <sup>949</sup> if (cpr\_suspend\_succeeded) i\_cpr\_machdep\_setup(); 952<br>953 <sup>953</sup> \* system did not really go down if we jump here <sup>954</sup> \*/ <sup>955</sup> rb\_dump: 956<br>957 IMPORTANT: SENSITIVE RESUME SEQUENCE 958<br>959 959  $*$  DO NOT ADD ANY INITIALIZATION STEP BEFORE THIS POINT!!<br>960  $*$ / <sup>960</sup> \*/ <sup>961</sup> rb\_nodump:  $962$ <br>963 \* If we did suspend to RAM, we didn't generate a dump  $964$ <sup>965</sup> PMD(PMD\_SX, ("cpr\_resume: CPR DMA callback\n")) 966 (void) callb\_execute\_class(CB\_CL\_CPR\_DMA, CB\_CODE\_CPR\_RESUME);<br>967 if (cpr\_suspend\_succeeded) { 967 if (cpr\_suspend\_succeeded) {<br>968 PMD(PMD SX. ("cpr\_re 968 PMD(PMD\_SX, ("cpr\_resume: CPR RPC callback\n"))<br>969 (void) callb execute class(CR CL CPR RPC, CR CC (void) callb\_execute\_class(CB\_CL\_CPR\_RPC, CB\_CODE\_CPR\_RESUME);

**new/usr/src/uts/common/cpr/cpr\_main.c <sup>7</sup>** <sup>970</sup> } 972 prom\_resume\_prepost(); <sup>973</sup> #if !defined(\_\_sparc) 974<br>975 975 \* Need to sync the software clock with the hardware clock.<br>976 \* On Sparc, this occurs in the sparc-specific che Howeve 976 \* On Sparc, this occurs in the sparc-specific cbe. However<br>977 \* on x86 this needs to be handled before we bring other c 977  $*$  on x86 this needs to be handled \_before\_ we bring other cpu's<br>978  $*$  back online. So we call a resume function in timestamp.c 978  $*$  back online. So we call a resume function in timestamp.c  $*$ <sup>979</sup> \*/ 980 if  $(tsc\_resume_in\_cyclic == 0)$ <br>981 tsc resume(): tsc\_resume(); <sup>983</sup> #endif <sup>985</sup> #if defined(\_\_sparc) 986 if  $\overline{\text{cpr\_suspend\_succeeded}}$  (boothowto & RB\_DEBUG))  $kdi$  dvec cpr restart(); <sup>988</sup> #endif <sup>991</sup> #if defined(\_\_x86) 992 rb\_mp\_paused:<br>993 PT(PT  $\frac{993}{994}$  PT(PT\_RMPO);<br>994 PMD(PMD SX) PMD(PMD\_SX, ("resume aux cpus\n")) 996 if (cpr\_suspend\_succeeded) {<br>997 cpr resume cpus(); 997 cpr\_resume\_cpus(); <sup>998</sup> } else { 999 cpr\_unpause\_cpus();<br>1000 } <sup>1000</sup> } <sup>1001</sup> #endif  $1003$ <br> $1004$ 1004  $*$  let the tmp callout catch up.<br>1005  $*$ / 1006 <sup>1006</sup> PMD(PMD\_SX, ("cpr\_resume: CPR CALLOUT callback\n")) (void) callb\_execute\_class(CB\_CL\_CPR\_CALLOUT, CB\_CODE\_CPR\_RESUME); 1009 i cpr\_enable\_intr(); 1011 mutex\_enter(&cpu\_lock);<br>1012 PMD(PMD SX. ("cpr resum 1012 PMD(PMD\_SX, ("cpr\_resume: cyclic resume\n"))<br>1013 cyclic resume(); 1013 cyclic\_resume();<br>1014 muter exit(&cpu  $m$ utex exit(&cpu lock); 1016 PMD(PMD\_SX, ("cpr\_resume: handle xc\n"))<br>1017 1 cpr handle xc(0); /\* turn it off t  $/$ \* turn it off to allow xc assertion \*/ 1019 PMD(PMD\_SX, ("cpr\_resume: CPR POST KERNEL callback\n"))<br>1020 (void) callb execute class(CB CL CPR POST KERNEL, CB CO (void) callb\_execute\_class(CB\_CL\_CPR\_POST\_KERNEL, CB\_CODE\_CPR\_RESUME);  $1022$ <br> $1023$ \* statistics gathering 1024<br>1025 1025 if  $(cpr\_suspend\_succeeded)$  {<br>1026 /\* <sup>1026</sup> /\* 1027 \* Prevent false alarm in tod\_validate() due to tod<br>1028 \* value change between suspend and resume 1028  $*$  value change between suspend and resume 1029  $*$ / <sup>1029</sup> \*/ 1030 cpr\_tod\_status\_set(TOD\_CPR\_RESUME\_DONE); <sup>1032</sup> cpr\_convert\_promtime(&pwron\_tv); 1034 ctp = &cpr\_term.tm\_shutdown;<br>1035 f (sleeptype == CPR TODISK)  $if (sleeptype == CPR TODISK)$ **new/usr/src/uts/common/cpr/cpr\_main.c <sup>8</sup>** 1036 CPR\_STAT\_EVENT\_END\_TMZ(" write statefile", ctp);<br>1037 CPR\_STAT\_EVENT\_END\_TMZ("Suspend\_Total", ctp); CPR\_STAT\_EVENT\_END\_TMZ("Suspend Total", ctp); <sup>1039</sup> CPR\_STAT\_EVENT\_START\_TMZ("Resume Total", &pwron\_tv); <sup>1041</sup> str = " prom time"; 1042 CPR\_STAT\_EVENT\_START\_TMZ(str, &pwron\_tv);<br>1043 ctp = &cpr term tm cprboot start; 1043 ctp = &cpr\_term.tm\_cprboot\_start;<br>1044 cpp start: FIFTENT END TMZ(str\_ctn);  $CPR$  STAT EVENT END TMZ(str, ctp); <sup>1046</sup> str = " read statefile"; 1047 CPR\_STAT\_EVENT\_START\_TMZ(str, ctp);<br>1048 ctp = &cpr term tm cprboot end; 1048 ctp =  $\& \text{cpr}\_\text{term} \cdot \text{tm}\_\text{cpr}$  chorner in the chorner shape chorner in the chorner shape chorner in the chorner shape chorner in the chorner shape chorner shape chorner shape chorner shape chorner shape chorner CPR\_STAT\_EVENT\_END\_TMZ(str, ctp); <sup>1050</sup> } 1052  $rb\_stop\_kernel\_threads:$ <br>1053  $\rightarrow$ 1054 <sup>\*</sup> Put all threads back to where they belong; get the kernel<br>1055 \* daemons straightened up too. Note that the callback table 1055 \* daemons straightened up too. Note that the callback table<br>1056 \* locked during cpr stop kernel threads() is released only 1056 \* locked during cpr\_stop\_kernel\_threads() is released only<br>1057 \* in cpr start kernel threads(). Ensure modunloading is 1057  $*$  in cpr\_start\_kernel\_threads(). Ensure modunloading is<br>1058  $*$  dischlod before starting kernel throads, we don't want <sup>1058</sup> \* disabled before starting kernel threads, we don't want \* modunload thread to start changing device tree underneath. 1060<br>1061 1061 PMD(PMD\_SX, ("cpr\_resume: modunload disable\n"))<br>1062 modunload disable(); 1062 modunload\_disable();<br>1063 PMD(PMD SX. ("cpr res 1063 PMD(PMD\_SX, ("cpr\_resume: start kernel threads\n"))<br>1064 cpr\_start\_kernel\_threads(): cpr\_start\_kernel\_threads(); 1066 rb\_suspend\_devices:<br>1067 CPR DEBUG(C) 1067 CPR\_DEBUG(CPR\_DEBUG1, "resuming devices...");<br>1068 CPR\_STAT\_EVENT\_START(" start drivers");  $CPR$ STAT\_EVENT\_START(" start drivers"); 1070 PMD(PMD\_SX,<br>1071 ("cpr re 1071 ("cpr\_resume: rb\_suspend\_devices: cpr\_resume\_uniproc =  $d\pi$ , 1072 (cpr resume uniproc))  $corr$  resume  $uniproc)$ )  $1074$  #if defined( $\_x86$ ) 1076 1076 \* If cpr\_resume\_uniproc is set, then pause all the other cpus<br>1077 \* apart from the current cpus of that broken drivers that thir 1077 \* apart from the current cpu, so that broken drivers that think<br>1078 \* that they are on a uniprocessor machine will resume \* that they are on a uniprocessor machine will resume  $\star/$ 1079<br>1080 1080 if (cpr\_resume\_uniproc) {<br>1081 mutex enter(&cpu mutex enter(&cpu lock); 1082 **pause\_cpus(NULL, NULL);** 10971097 pause\_cpus(NULL);<br>1083 mutex exit(&cpu) 1083 mutex\_exit(&cpu\_lock);<br>1084 } <sup>1084</sup> } <sup>1085</sup> #endif 1087<br>1088 1088 \* The policy here is to continue resume everything we can if we did<br>1089 \* not successfully finish suspend; and panic if we are coming back 1089 \* not successfully finish suspend; and panic if we are coming back<br>1090 \* from a fully suspended system. \* from a fully suspended system.  $1091$ <br> $1092$ 1092 PMD(PMD\_SX, ("cpr\_resume: resume devices\n"))<br>1093 rc = cpr resume devices(ddi root node(), 0);  $rc = cpr$  resume devices(ddi root node(), 0); <sup>1095</sup> cpr\_sae(0); <sup>1097</sup> str = "Failed to resume one or more devices."; 1099 if (rc) {  $if (CPR->c\_substate == C_ST_DUMP )$ 

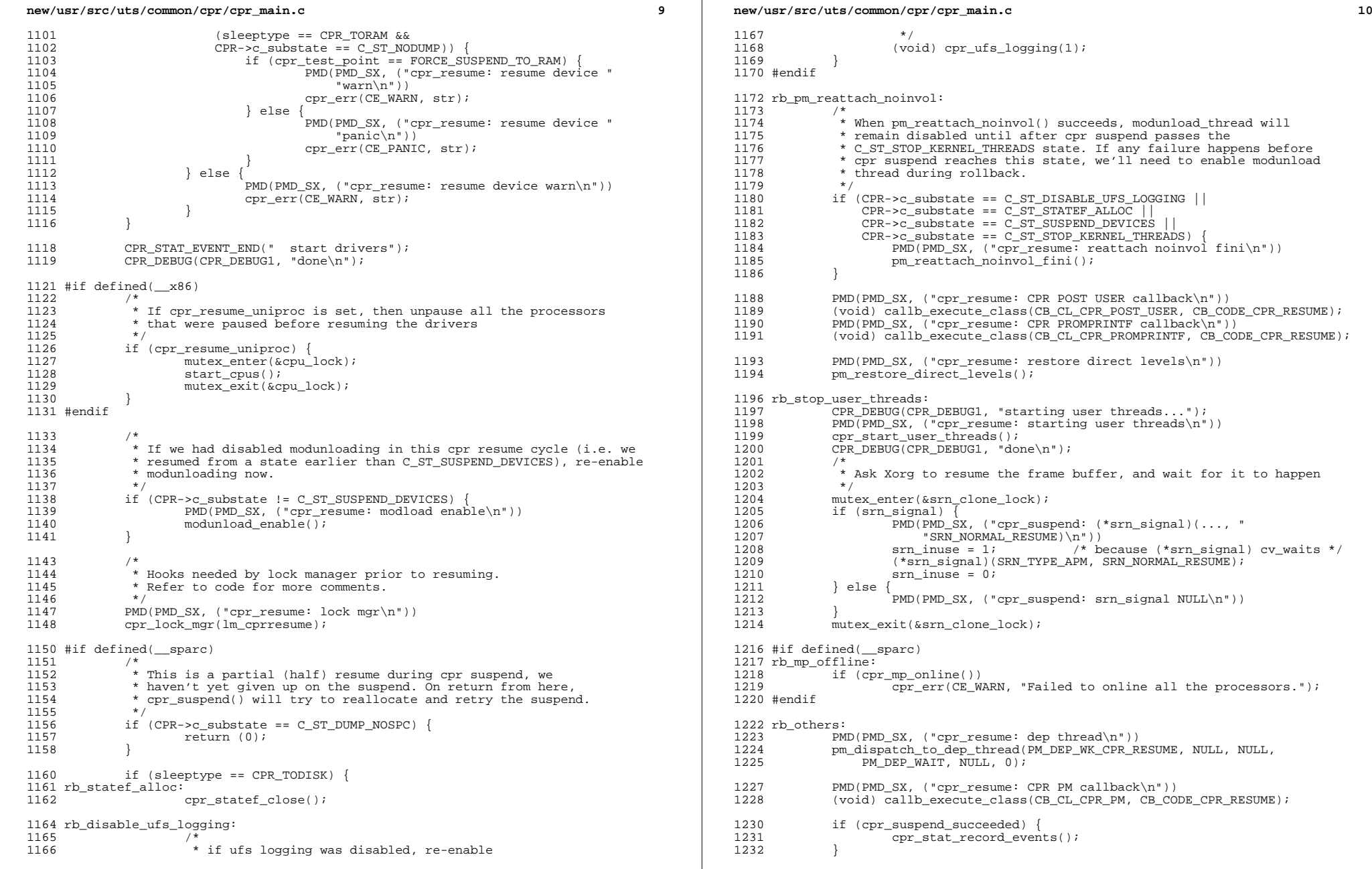

# **new/usr/src/uts/common/cpr/cpr\_main.c**

**<sup>11</sup>**

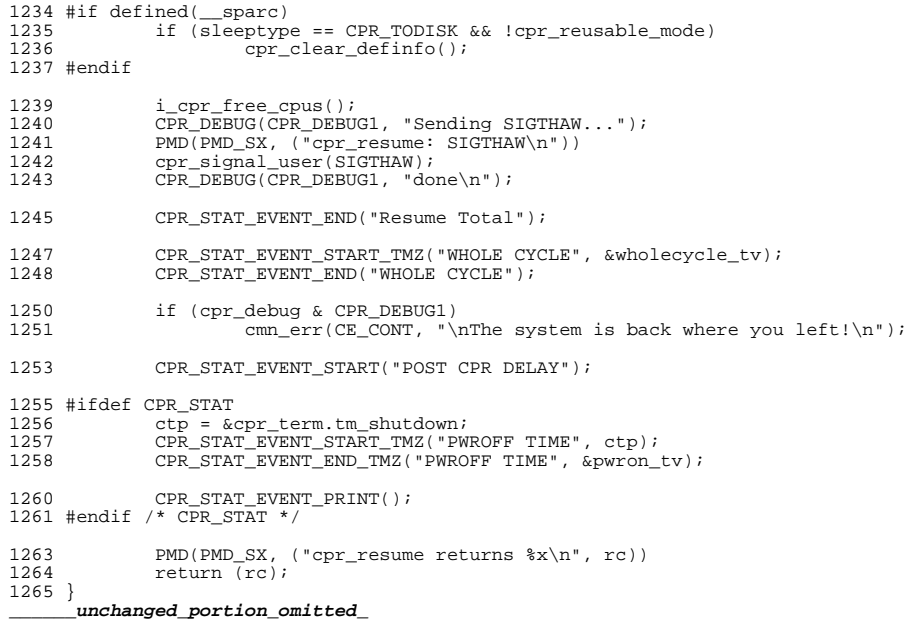

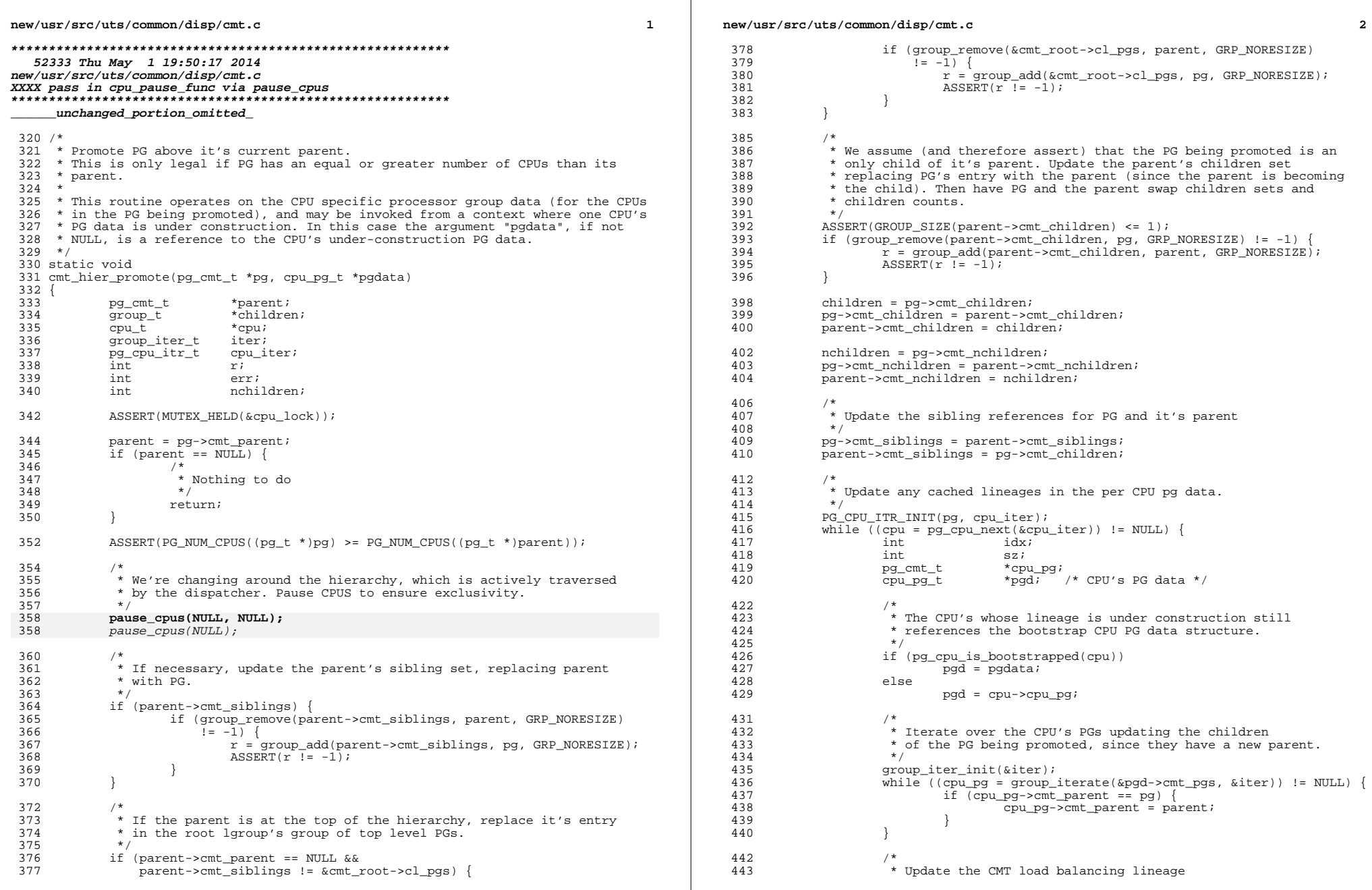

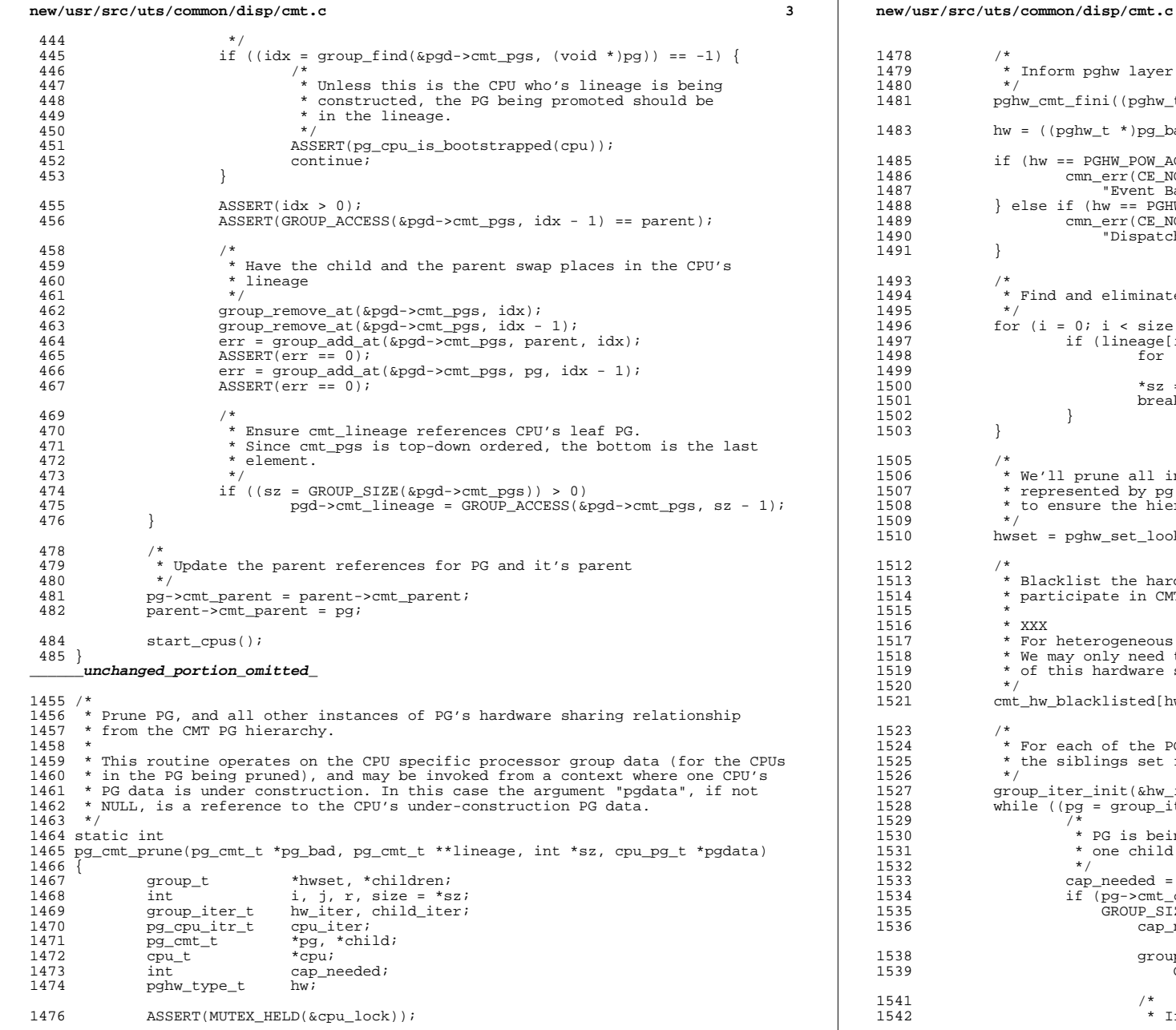

```
\checkmark Inform pghw layer that this PG is pruned.
            1481 pghw_cmt_fini((pghw_t *)pg_bad);
            hw = ((pqhw t *)pq bad)->pghw hw;
             if (hw == PGHW POW ACTIVE) \{num_err(CE_NOTE, "!Active CPUPM domain groups look suspect. "<br>"Event Based CPUPM Unavailable");
1487 "Event Based CPUPM Unavailable");
1488 } else if (hw == PGHW_POW_IDLE) {
                     IF (III) commings in Termin in the CPUPM domain groups look suspect. "
                          1490 "Dispatcher assisted CPUPM disabled.");
             \overleftrightarrow{f} * Find and eliminate the PG from the lineage.
             for (i = 0; i < size; i++) {
                     if (lineage[i] == pg_bad) {
                             for (j = i; j < size - 1; j++)lineage[j] = lineage[j + 1];*sz = size - l̃;<br>break;
1501 break;
1502 }
             * We'll prune all instances of the hardware sharing relationship
             * represented by pg. But before we do that (and pause CPUs) we need
             * to ensure the hierarchy's groups are properly sized.<br>*/
1509 */
1510 hwset = pghw_set_lookup(hw);
             * Blacklist the hardware so future processor groups of this type won't
              * participate in CMT thread placement.
             * XXX
             * For heterogeneous system configurations, this might be overkill.
              * We may only need to blacklist the illegal PGs, and other instances
             * of this hardware sharing relationship may be ok.<br>*/
             cmt hw blacklisted[hw] = 1;^{'}\star For each of the PGs being pruned, ensure sufficient capacity in
             * the siblings set for the PG's children
             group_iter_init(&hw_iter);
             \text{while} ((pg = group_iterate(hwset, &hw_iter)) != NULL) {
1529 /*
                      * PG is being pruned, but if it is bringing up more than
                      * one child, ask for more capacity in the siblings group.
1532 */
                     cap\_needed = 0;if (pg->cmt_children &&
                         GROUP SIZE(pq->cmt children) > 1) {
                             cap\_needed = GROUP\_SIZE(pg->cmt\_children) - 1;group_expand(pg->cmt_siblings,
                                  F_{\text{ROUP\_SIZE}}(pg->cm_t\_sibling) + cap\_needed);
```
**<sup>4</sup>**

\* If this is a top level group, also ensure the

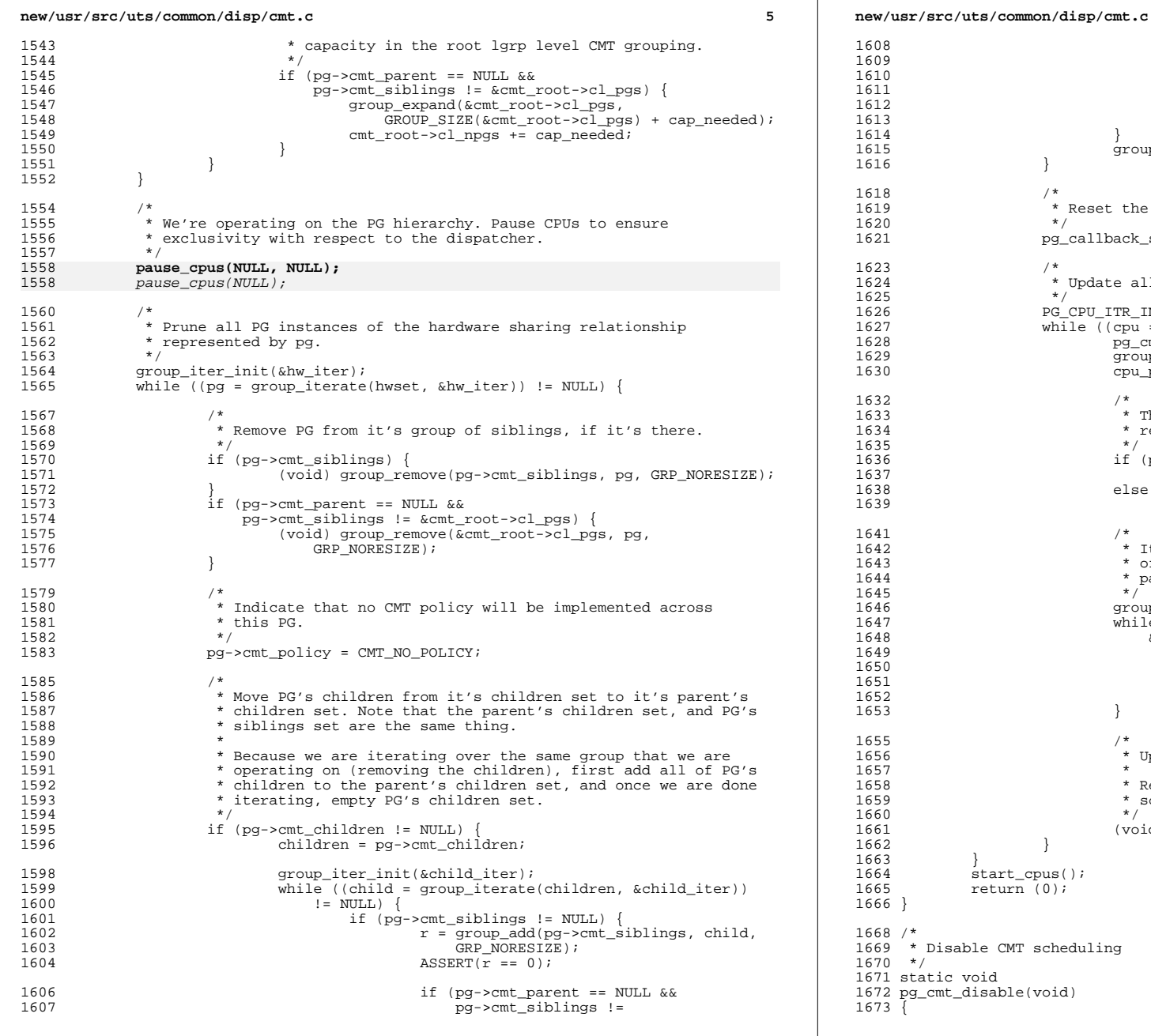

# **<sup>6</sup>**  $%$ cmt root->cl pgs)  $\{$  $r = \text{grough}(\& \text{mean})$   $r = \text{graph}(\& \text{mean})$ child, GRP\_NORESIZE);  $\text{ASBERT}(r == 0);$  $\begin{bmatrix} 2 & 0 & 0 \\ 0 & 0 & 0 \\ 0 & 0 & 0 \end{bmatrix}$  $\frac{3}{4}$  ) ) <sup>1615</sup> group\_empty(pg->cmt\_children);  $\checkmark$  \* Reset the callbacks to the defaults  $\checkmark$ <sup>1621</sup> pg\_callback\_set\_defaults((pg\_t \*)pg); \* Update all the CPU lineages in each of PG's CPUs  $*/$ <sup>1626</sup> PG\_CPU\_ITR\_INIT(pg, cpu\_iter); while  $((\text{cpu} = \text{pg\_cpu\_next}(\&\text{cpu\_iter}))$  != NULL) {<br>  $\text{pg\_cnt\_t}$  \*cpu\_pg; group\_iter\_t  $\begin{array}{lll}\n\text{group\_iter}\nt & \text{filter:} \\
\text{group\_iter} & \star \text{cycle} \\
\text{end:} & \begin{array}{lll}\n\text{if } \text{error:} \\
\text{if } \text{error:} \\
\text{if } \text{error:} \\
\text{if } \text{error:} \\
\text{if } \text{error:} \\
\text{if } \text{error:} \\
\text{if } \text{error:} \\
\text{if } \text{error:} \\
\text{if } \text{error:} \\
\text{if } \text{error:} \\
\text{if } \text{error:} \\
\text{if } \text{error:} \\
\text{if } \text{error:} \\
\text{if } \text$  $*$ cpd; /\* CPU's PG data  $*$ /  $*$  The CPU's lineage is under construction still 1634 \* references the bootstrap CPU PG data structure.<br>\*/  $1635$  \*/  $if (pg_cpu_is_bootstrapped(cpu))$  $\texttt{cpd} = \texttt{pgdata:}$ else <sup>1638</sup> else cpd = cpu->cpu\_pg; \* Iterate over the CPU's PGs updating the children \* of the PG being promoted, since they have a new \* parent and siblings set.  $1645$  \*/ group\_iter\_init(&liter);  $while$  ((cpu\_pg = group\_iterate(&cpd->pgs,  $\overline{k}$ liter)) != NULL)  $\overline{\{}$ if (cpu  $pq$ ->cmt parent == pg) { cpu\_pg->cmt\_parent = pg->cmt\_parent; cpu\_pg->cmt\_siblings = pg->cmt\_siblings;  $\begin{bmatrix} 2 & 1 \\ 2 & 1 \end{bmatrix}$ \* Update the CPU's lineages \* Remove the PG from the CPU's group used for CMT \* scheduling.<br>\*/  $1660$  \*/ (void) group\_remove(&cpd->cmt\_pgs, pg, GRP\_NORESIZE); ole CMT scheduling lisable(void)

#### **new/usr/src/uts/common/disp/cmt.c<sup>7</sup>**

1674 cpu\_t \*cpu;

1676 ASSERT(MUTEX\_HELD(&cpu\_lock));

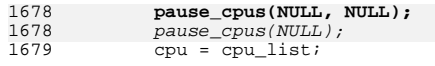

- 1678<br>1679
- 
- 
- 
- 
- <sup>1681</sup> do { <sup>1682</sup> if (cpu->cpu\_pg) <sup>1683</sup> group\_empty(&cpu->cpu\_pg->cmt\_pgs); <sup>1684</sup> } while ((cpu = cpu->cpu\_next) != cpu\_list);
- 
- 
- <sup>1686</sup> cmt\_sched\_disabled = 1; <sup>1687</sup> start\_cpus(); <sup>1688</sup> cmn\_err(CE\_NOTE, "!CMT thread placement optimizations unavailable"); <sup>1689</sup> }

**\_\_\_\_\_\_unchanged\_portion\_omitted\_**

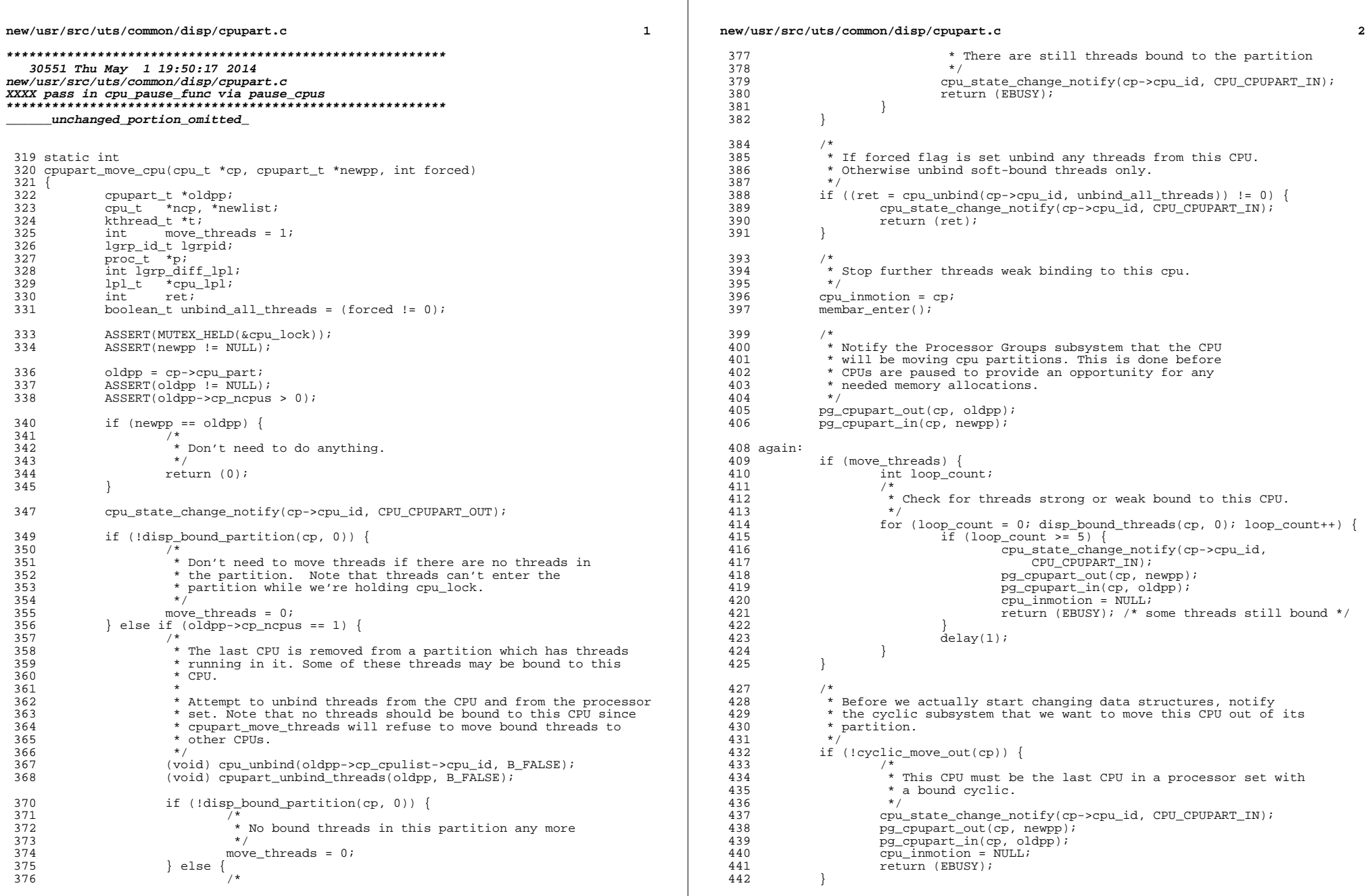

### **new/usr/src/uts/common/disp/cpupart.c**

**<sup>3</sup>**

509<br>510

 $\frac{511}{512}$ 

514<br>515

560<br>561

```
new/usr/src/uts/common/disp/cpupart.c 4
```
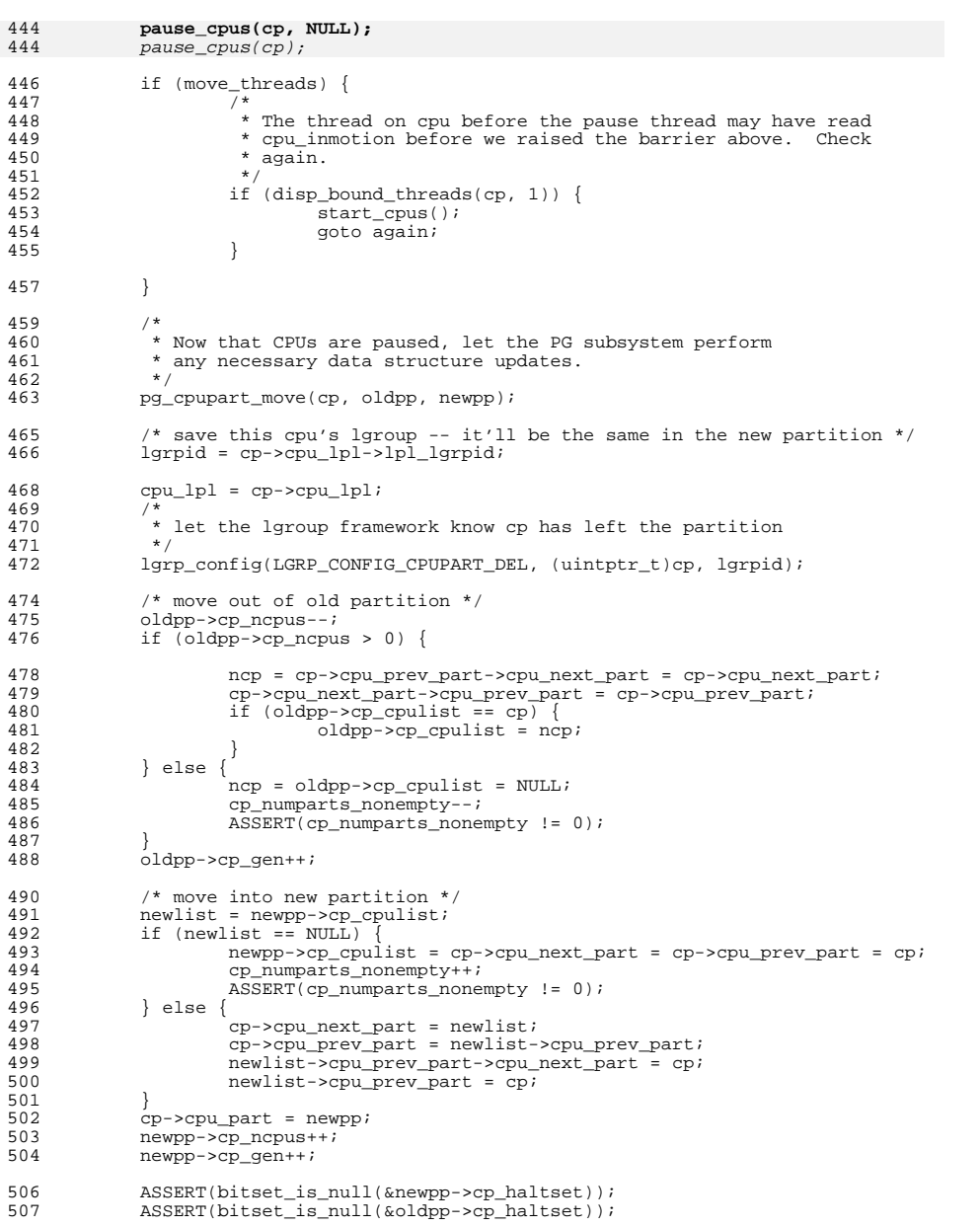

 $*$  let the lgroup framework know cp has entered the partition  $*$ lgrp\_config(LGRP\_CONFIG\_CPUPART\_ADD, (uintptr\_t)cp, lgrpid); \* If necessary, move threads off processor.<br>\*/ if (move\_threads) {  $\overline{ASBERT}(ncp := NULL);$  /\* \* Walk thru the active process list to look for<br>522 \* threads that need to have a new home lgroup. 522 \* threads that need to have a new home lgroup,<br>523 \* threads that need to have a new home lgroup, 523 \* or the last CPU they run on is the same CPU<br>524 \* heing moved out of the partition 524  $*$  being moved out of the partition.<br>525  $*$  \*/ 527 for (p = practive; p != NULL; p = p->p next) { t = p->p\_tlist; if (t == NULL) continue; lgrp\_diff\_lpl = 0; do {  $ASSERT(t->t_lpl != NULL);$  $\frac{1}{2}$ 541 \* Update the count of how many threads are<br>542 \* in this CPU's lgroup but have a different 542 \* in this CPU's lgroup but have a different lpl \*/ if (t->t\_lpl != cpu\_lpl &&  $t$ ->t\_lpl->lpl\_lgrpid == lgrpid)  $\frac{1}{\text{graph of the right of the right of the right of the right of the right of the right of the right of the right of the right of the right of the right.}$  $\frac{8}{10}$ 549 \* If the lgroup that t is assigned to no<br>550 \* longer has any CPUs in t's partition. 550 \* longer has any CPUs in t's partition, 551 \* we'll have to choose a new lgroup for t. $\star$  / 554 <br>
if (!LGRP\_CPUS\_IN\_PART(t->t\_lpl->lpl\_lgrpid,<br>
t->t cpupart)) {  $t \rightarrow t$  cpupart)) { lgrp\_move\_thread(t,  $\frac{1}{\text{Jgrp\_choose(t, t->t_cpupart), 0}}$ ; }  $\frac{1}{2}$ 561  $*$  make sure lpl points to our own partition 562 \*/ ASSERT(t->t\_lpl >= t->t\_cpupart->cp\_lgrploads && (t->t\_lpl < t->t\_cpupart->cp\_lgrploads +<br>565 t->t cpupart->cp\_nlgrploads +  $t$ ->t\_cpupart->cp\_nlgrploads)); ASSERT(t->t\_lpl->lpl\_ncpu > 0); /\* Update CPU last ran on if it was this CPU \*/ if (t->t\_cpu == cp && t->t\_cpupart == oldpp &&  $t$ ->t\_bound\_cpu != cp) { t->t\_cpu = disp\_lowpri\_cpu(ncp, 573  $\overline{t}$ ->t\_lpl,  $\overline{t}$ ->t\_pri,  $\overline{NULL}$ );

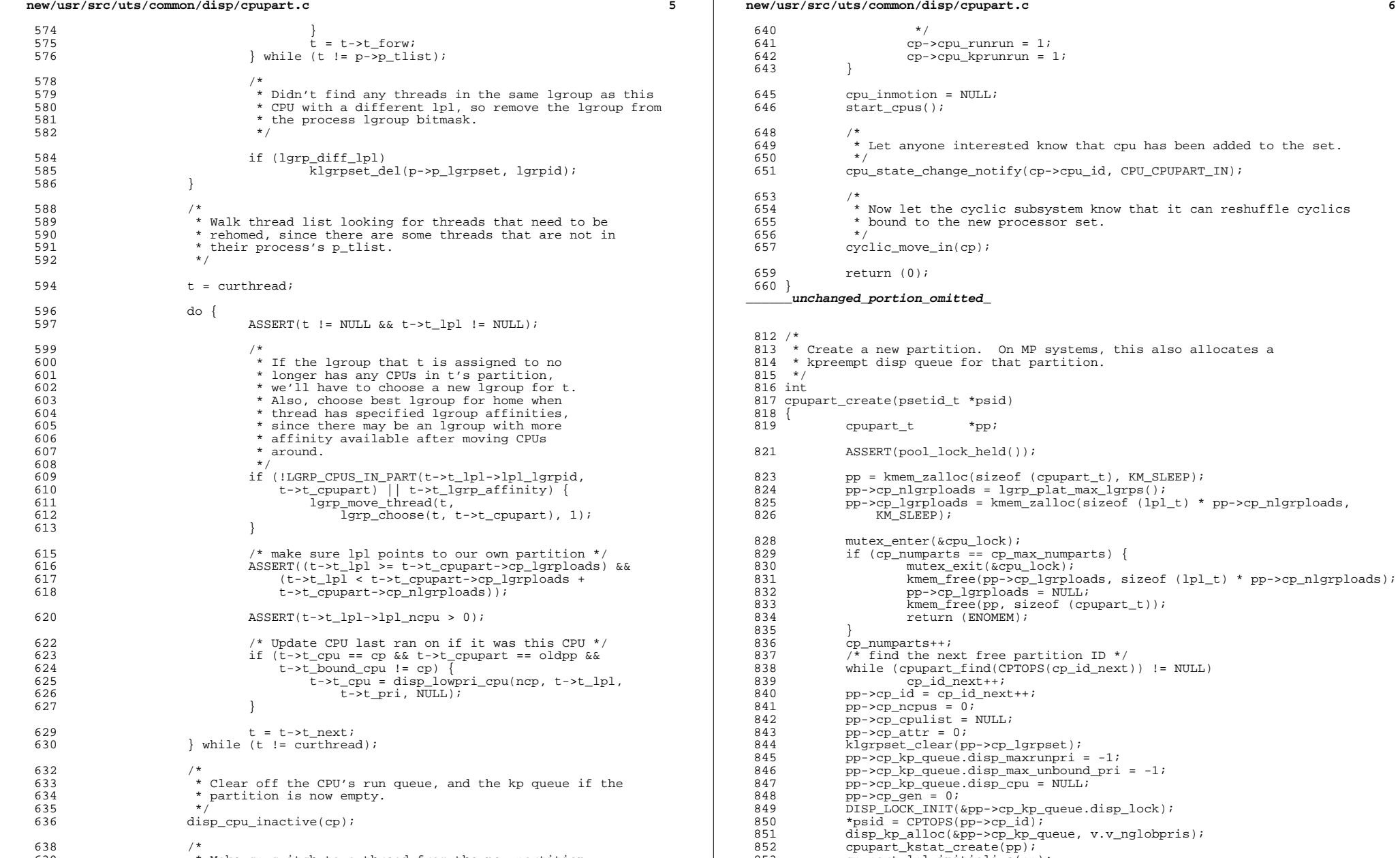

\* Make cp switch to a thread from the new partition.

cpupart\_kstat\_create(pp); <sup>853</sup> cpupart\_lpl\_initialize(pp);

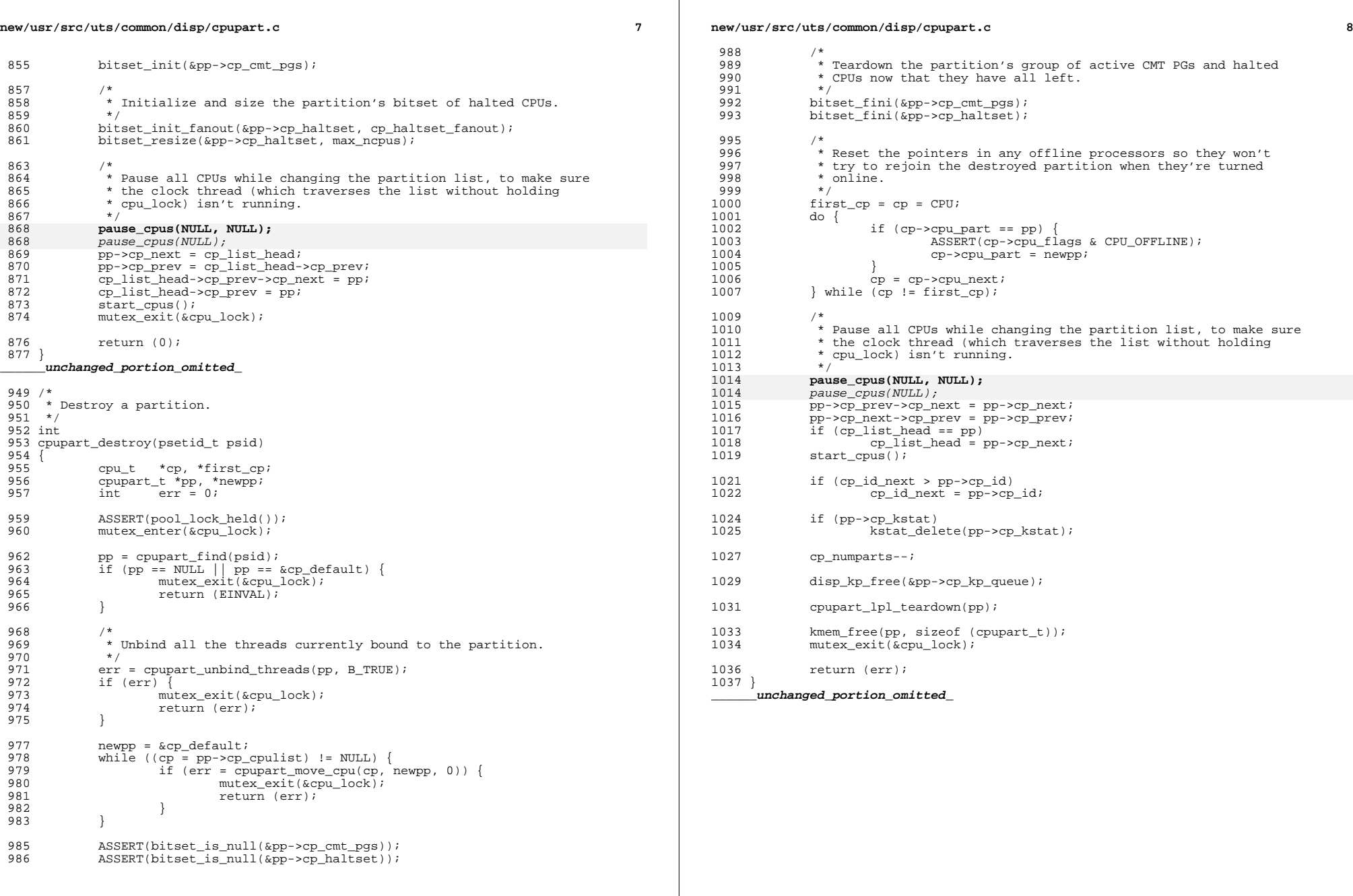

 $\mathbb{R}^2$ 

# new/usr/src/uts/common/disp/disp.c

## 

 $\mathbf{1}$ 

\_unchanged\_portion\_omitted\_ 

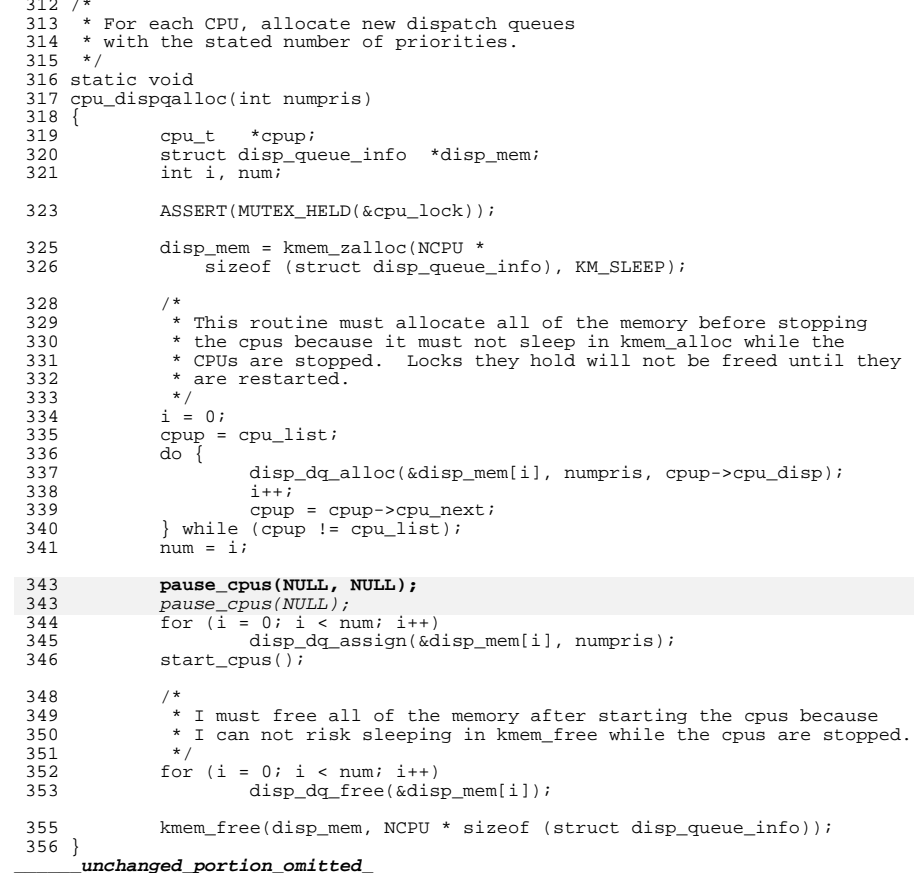

 $\blacksquare$  $\sim$ new/usr/src/uts/common/os/cpu.c new/usr/src/uts/common/os/cpu.c 62 #include < $sys/x86$  archext.h> 94655 Thu May 1 19:50:18 2014  $63$  #endif new/usr/src/uts/common/os/cpu.c 64 #include <sys/callo.h> XXXX pass in cou pause func via pause cous 66 extern int mp cpu start(cpu  $t *$ );  $1 / *$ 67 extern int  $\frac{1}{2}$  =  $\frac{1}{2}$  =  $\frac{1$  $2$  \* CDDL HEADER START 68 extern int  $\overline{m}$  cpu poweron(cpu t \*);  $3 *$ 69 extern int  $mp_cpu_poweroff(cpu t *);$  $\uparrow$  \* The contents of this file are subject to the terms of the 70 extern int  $\frac{1}{2}$  configure (int); - Common Development and Distribution License (the "License").  $mp_cpu\_unconfique(int)$ 71 extern int 6 \* You may not use this file except in compliance with the License. 72 extern void mp\_cpu\_faulted\_enter(cpu\_t \*);  $7 *$ 73 extern void mp cpu faulted exit(cpu  $t *$ ); 8 \* You can obtain a copy of the license at usr/src/OPENSOLARIS.LICENSE 9 \* or http://www.opensolaris.org/os/licensing. 75 extern int cmp cpu to chip(processorid t cpuid); 10 \* See the License for the specific language governing permissions 76 #ifdef sparcy9 11 \* and limitations under the License. 77 extern char \*cpu\_fru\_fmri(cpu\_t \*cp);  $12 *$  $78$   $\text{Hendif}$ 13 \* When distributing Covered Code, include this CDDL HEADER in each  $14$  \* file and include the License file at usr/src/OPENSOLARIS.LICENSE. 80 static void cpu\_add\_active\_internal(cpu\_t \*cp); 15 \* If applicable, add the following below this CDDL HEADER, with the 81 static void cpu remove active (cpu t \*cp); 16 \* fields enclosed by brackets "[]" replaced with your own identifying 82 static void cpu\_info\_kstat\_create(cpu\_t \*cp); 83 static void cpu\_info\_kstat\_destroy(cpu\_t \*cp); 17 \* information: Portions Copyright [yyyy] [name of copyright owner]  $18 *$ 84 static void cpu stats kstat create (cpu t \*cp); 19 \* CDDL HEADER END 85 static void cpu stats kstat destroy(cpu t  $\overline{\text{co}}$ );  $20 */$  $21 / *$ 87 static int cou sys stats ks update(kstat t \*ksp. int rw); 22 \* Copyright (c) 1991, 2010, Oracle and/or its affiliates. All rights reserved. 88 static int cpu\_vm\_stats\_ks\_update(kstat\_t \*ksp, int rw); 23 \* Copyright (c) 2012 by Delphix. All rights reserved. 89 static int cou stat ks update(kstat t \*ksp. int rw);  $24$  \*/ 90 static int cpu\_state\_change\_hooks(int, cpu\_setup\_t, cpu\_setup\_t);  $26/$  $92/$  $27$  \* Architecture-independent CPU control functions.  $93$  \* cpu lock protects ncpus, ncpus online, cpu flag, cpu list, cpu active,  $28 * /$ 94 \* max cpu segid ever, and dispatch queue reallocations. The lock ordering with 95 \* respect to related locks is: 30 #include <sys/types.h>  $96 *$  $97 *$ cpu\_lock --> thread\_free\_lock ---> p\_lock ---> thread\_lock() 31 #include <sys/param.h>  $32$  #include  $\langle$ svs/var.h> 98 33 #include <sys/thread.h> 99 \* Warning: Certain sections of code do not use the cpu\_lock when 34 #include <sys/cpuvar.h> 100 \* traversing the cpu\_list (e.g. mutex\_vector\_enter(), clock()). Since 35 #include <sys/cpu event.h> 101 \* all cpus are paused during modifications to this list, a solution  $36$  #include <sys/kstat.h> 102 \* to protect the list is too either disable kernel preemption while 103 \* walking the list, \*or\* recheck the cpu next pointer at each 37 #include <sys/uadmin.h> 104 \* iteration in the loop. Note that in no cases can any cached 38 #include <sys/systm.h> 39 #include <sys/errno.h> 105 \* copies of the cpu pointers be kept as they may become invalid.  $40$  #include  $\langle$ sys/cmn err.h>  $106 *$ 41 #include <sys/procset.h> 107 kmutex t cpu lock; 42 #include <sys/processor.h>  $108$  cpu\_t  $/*$  list of all CPUs \*/ \*cpu\_list; 43 #include <sys/debug.h>  $109$  cpu t \*clock cpu list; /\* used by clock to walk CPUs \*/ 44 #include <sys/cpupart.h>  $110$  cpu\_t \*cpu\_active;  $/*$  list of active CPUs \*/ 45 #include <sys/lgrp.h>  $/*$  set of available CPUs  $*/$ 111 static couset t cou available; /\* which cpu\_seqids are in use \*/ 46 #include <sys/pset.h> 112 cpuset\_t cpu segid inuse;  $47$  #include <sys/pghw.h> 48 #include <sys/kmem.h>  $114$  cpu t \*\*cpu seg; /\* ptrs to CPUs, indexed by seq id \*/  $/*$  to set per-coulkmem cache offset  $*/$ 49 #include <sys/kmem impl.h> 50 #include <sys/atomic.h>  $116$  /\*  $51$  #include  $\langle$ sys/callb.h> 117  $*$  max nepus keeps the max cpus the system can have. Initially 52 #include <sys/vtrace.h> 118 \* it's NCPU, but since most archs scan the devtree for cpus 119 \* fairly early on during boot, the real max can be known before 53 #include <sys/cyclic.h> 54 #include <sys/bitmap.h> 120 \* nopus is set (useful for early NCPU based allocations). 55 #include <sys/nvpair.h>  $121 * /$ 56 #include <sys/pool pset.h> 122 int  $max\_ncpus = NCPU$ 57 #include <sys/msacct.h>  $123/$ 58 #include <svs/time.h> 124 \* platforms that set max\_ncpus to maxiumum number of cpus that can be 59 #include <sys/archsystm.h> 125 \* dynamically added will set boot\_max\_ncpus to the number of cpus found  $60$  #include  $\langle$ svs/sdt.h> 126  $*$  at device tree scan time during boot. 61 #if defined( $x86$ ) | defined( $amd64$ )  $127 * /$ 

```
new/usr/src/uts/common/os/cpu.c 3
 128 int boot max ncpus = -1;
 129 int boot_ncpus = -1;
 130 /*
 131 * Maximum possible CPU id. This can never be >= NCPU since NCPU is
 132 * used to size arrays that are indexed by CPU id.
 133 */
 134 processorid t max cpuid = NCPU - 1;
  136 /*
137 * Maximum cpu_seqid was given. This number can only grow and never shrink. It
 138 * can be used to optimize NCPU loops to avoid going through CPUs which were
 139 * never on-line.
 140 */
 141 processorid t max cpu seqid ever = 0;
 143 int ncpus = 1;
 144 int ncpus online = 1;
 146 /*
 147 * CPU that we're trying to offline. Protected by cpu lock.
148 */
 149 cpu_t *cpu_inmotion;
 151 /*
 152 * Can be raised to suppress further weakbinding, which are instead
 153 * satisfied by disabling preemption. Must be raised/lowered under cpu lock,
 154 * while individual thread weakbinding synchronization is done under thread
 155 * lock.
 \frac{155}{156} */
 157 int weakbindingbarrier;
 159 /*
 160 * Variables used in pause cpus().
 161 + 1162 static volatile char safe_list[NCPU];
 164 static struct _cpu_pause_info {<br>165 int cp_spl;
 165 int cp_spl; /* spl saved in pause_cpus() */<br>166 volatile int cp_go; /* Go signal sent after all rea
 166 volatile int cp_go; /* Go signal sent after all ready */<br>167 int cp_count; /* # of CPUs to pause */
 167 int cp_count; n \times n of CPUs to pause */<br>168 ksema_t cp_sem; /* synch pause_cpus & cp
 168 ksema_t cp_sem; /* synch pause_cpus & cpu_pause */<br>169 kthread id t cp paused;
               kthread_id_t<br>void
170*(\overline{*cp} \text{ func})(\text{void } *);
  171 #endif /* ! codereview */
  172 } cpu_pause_info;
  174 static kmutex_t pause_free_mutex;
  175 static kcondvar_t pause_free_cv;
  170 void *(*cpu_pause_func)(void *) = NULL;
 178 static struct cpu_sys_stats_ks_data {
 179 kstat_named_t cpu_ticks_idle;<br>180 kstat_named_t cpu_ticks_user;
 180 kstat_named_t cpu_ticks_user;<br>181 kstat_named_t_cpu_ticks_kerne
 181 kstat_named_t cpu_ticks_kernel;<br>182 kstat_named_t cpu_ticks_wait;
 182 kstat<sup>-</sup>named<sup>-</sup>t cpu<sup>_ticks</sub>-wait;<br>183 kstat_named_t_cpu_nsec_idle;</sup>
 183 kstat_named_t cpu_nsec_idle;<br>184 kstat_named_t cpu_nsec_user;
 184 kstat<sup>_</sup>named_t cpu_nsec_user;<br>185 kstat_named_t_cpu_nsec_kerne
 185 kstat_named_t cpu_nsec_kernel;<br>186 kstat_named_t cpu_nsec_dtrace;
 186 kstat_named_t cpu_nsec_dtrace;<br>187 kstat_named_t_cpu_nsec_intr;
 187 kstat_named_t cpu_nsec_intr;<br>188 kstat_named_t_cpu_load_intr;
 188 kstat_named_t cpu_load_intr;<br>189 kstat_named_t_wait_ticks_io;
 189 kstat_named_t wait_ticks_io;<br>190 kstat_named_t_dtrace_probes;
 190 kstat_named_t dtrace_probes;<br>191 kstat_named_t bread;
               kstatnamed\overline{t} bread;
```
## **new/usr/src/uts/common/os/cpu.c**

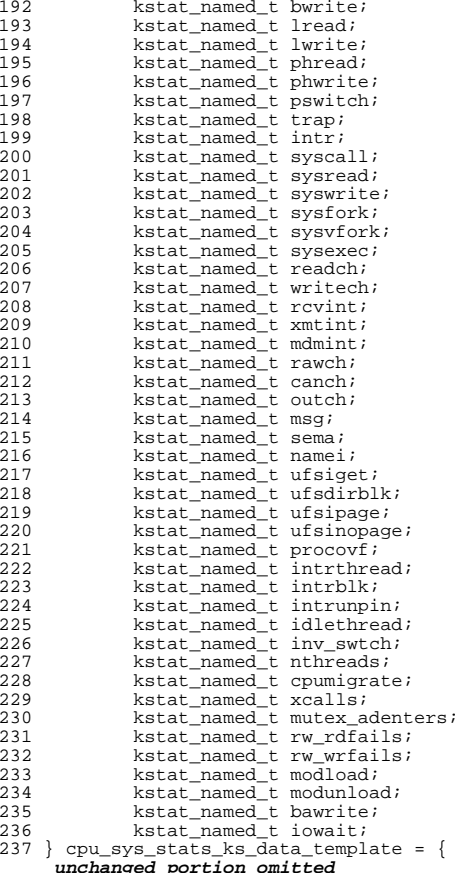

/\*

- \* This routine is called to place the CPUs in a safe place so that
- \* one of them can be taken off line or placed on line. What we are
- \* trying to do here is prevent a thread from traversing the list
- \* of active CPUs while we are changing it or from getting placed on
- \* the run queue of a CPU that has just gone off line. We do this by
- \* creating a thread with the highest possible prio for each CPU and
- \* having it call this routine. The advantage of this method is that
- \* we can eliminate all checks for CPU\_ACTIVE in the disp routines.
- \* This makes disp faster at the expense of making p\_online() slower
- \* which is a good trade off.
- $762 * /$ <br>763 static void
- 
- static void <sup>764</sup> cpu\_pause(int index)
- {
- 
- int s; <sup>767</sup> struct \_cpu\_pause\_info \*cpi = &cpu\_pause\_info;
- 768 volatile char \*safe =  $\&$ safe list[index];

**new/usr/src/uts/common/os/cpu.c**

**<sup>5</sup>**

**new/usr/src/uts/common/os/cpu.c**

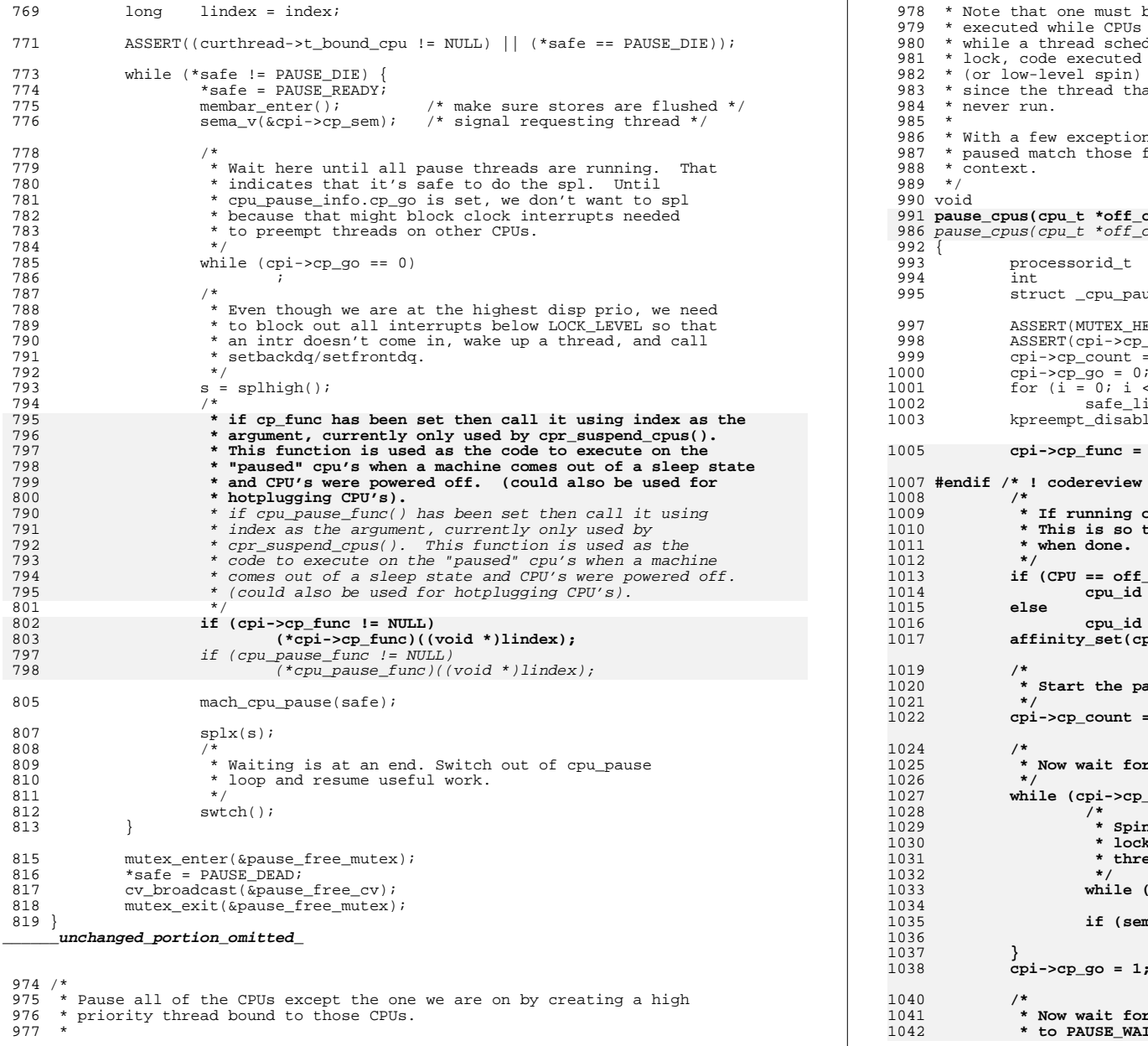

 **<sup>6</sup>** ast be extremely careful regarding code PUs are paused. Since a CPU may be paused  $s$ cheduling on that CPU is holding an adaptive executed with CPUs paused must not acquire adaptive in) locks. Also, such code must not block, that is supposed to initiate the wakeup may etions, the restrictions on code executed with CPUs ecoder was considered matched matched at high-level interrupt **pff** cp, void \*(\*func)(void \*))  $pff\_cp$  $d_t$  cpu\_id; <sup>994</sup> int i; <sup>995</sup> struct \_cpu\_pause\_info \*cpi = &cpu\_pause\_info; EX\_HELD(&cpu\_lock));  $\frac{1}{2}$  ->cp\_paused == NULL); unt = 0;<br>= 0;  $i \times \text{NCPU}; i++)$  $ie$  list[i] = PAUSE IDLE; isable(); **cpi->cp\_func = func;**  $timew * /$ ing on the cpu that is going offline, get off it. 1010 **\* This is so that it won't be necessary to rechoose a CPU** $off$   $cp)$  **cpu\_id = off\_cp->cpu\_next\_part->cpu\_id; cpu\_id = CPU->cpu\_id; affinity\_set(cpu\_id);** 1020 **\* Start the pause threads and record how many were started** $int = cpu\_pause\_start(cpu_id);$ for all CPUs to be running the pause thread.  $\text{sep\_count} > 0$  { Spin reading the count without grabbing the disp lock to make sure we don't prevent the pause threads from getting the lock. **while (sema\_held(&cpi->cp\_sem)) ; if (sema\_tryp(&cpi->cp\_sem)) --cpi->cp\_count;**

 $= 1;$   $*$  all have reached cpu pause \*/

for all CPUs to spl. (Transition from PAUSE READY 1042 **\* to PAUSE\_WAIT.)**

**new/usr/src/uts/common/os/cpu.c <sup>7</sup> \*/** $f(x) = 0; i <sup>1</sup> <sup>1</sup> <sup>1</sup> <sup>1</sup> <sup>1</sup> <sup>1</sup>$  **while (safe\_list[i] != PAUSE\_WAIT) ; } cpi->cp\_spl = splhigh(); /\* block dispatcher on this CPU \*/ cpi->cp\_paused = curthread; } /\* \* Check whether the current thread has CPUs paused \*/ int cpus\_paused(void) { if (cpu\_pause\_info.cp\_paused != NULL) { ASSERT(cpu\_pause\_info.cp\_paused == curthread); return (1); } return (0); } static cpu\_t \* cpu\_get\_all(processorid\_t cpun) { ASSERT(MUTEX\_HELD(&cpu\_lock)); if (cpun >= NCPU || cpun < 0 || !CPU\_IN\_SET(cpu\_available, cpun))** return (NULL); **return (cpu[cpun]); } /\* \* Check whether cpun is a valid processor id and whether it should be \* visible from the current zone. If it is, return a pointer to the \* associated CPU structure. \*/ cpu\_t \* cpu\_get(processorid\_t cpun) { cpu\_t \*c; ASSERT(MUTEX\_HELD(&cpu\_lock)); c = cpu\_get\_all(cpun); if (c != NULL && !INGLOBALZONE(curproc) && pool\_pset\_enabled() && zone\_pset\_get(curproc->p\_zone) != cpupart\_query\_cpu(c)) return (NULL); return (c); } /\* \* The following functions should be used to check CPU states in the kernel. \* They should be invoked with cpu\_lock held. Kernel subsystems interested \* in CPU states should \*not\* use cpu\_get\_state() and various P\_ONLINE/etc \* states. Those are for user-land (and system call) use only. \*/ /\* \* Determine whether the CPU is online and handling interrupts. \*/ int cpu\_is\_online(cpu\_t \*cpu) { ASSERT(MUTEX\_HELD(&cpu\_lock)); return (cpu\_flagged\_online(cpu->cpu\_flags)); } new/usr/src/uts/common/os/cpu.c 8 /\* \* Determine whether the CPU is offline (this includes spare and faulted). \*/ int cpu\_is\_offline(cpu\_t \*cpu) { ASSERT(MUTEX\_HELD(&cpu\_lock)); return (cpu\_flagged\_offline(cpu->cpu\_flags)); } /\* \* Determine whether the CPU is powered off. \*/ int cpu\_is\_poweredoff(cpu\_t \*cpu) { ASSERT(MUTEX\_HELD(&cpu\_lock)); return (cpu\_flagged\_poweredoff(cpu->cpu\_flags)); } /\* \* Determine whether the CPU is handling interrupts. \*/ int cpu\_is\_nointr(cpu\_t \*cpu) { ASSERT(MUTEX\_HELD(&cpu\_lock)); return (cpu\_flagged\_nointr(cpu->cpu\_flags)); } /\* \* Determine whether the CPU is active (scheduling threads). \*/ int cpu\_is\_active(cpu\_t \*cpu) { ASSERT(MUTEX\_HELD(&cpu\_lock)); return (cpu\_flagged\_active(cpu->cpu\_flags)); } /\* \* Same as above, but these require cpu\_flags instead of cpu\_t pointers. \*/ int cpu\_flagged\_online(cpu\_flag\_t cpu\_flags) {** 1156 **return (cpu\_flagged\_active(cpu\_flags) & 2**<br>1157 (cpu\_flags & CPII ENABLE)):  **(cpu\_flags & CPU\_ENABLE)); } int cpu\_flagged\_offline(cpu\_flag\_t cpu\_flags) { return (((cpu\_flags & CPU\_POWEROFF) == 0) && ((cpu\_flags & (CPU\_READY | CPU\_OFFLINE)) != CPU\_READY)); } int cpu\_flagged\_poweredoff(cpu\_flag\_t cpu\_flags) { return ((cpu\_flags & CPU\_POWEROFF) == CPU\_POWEROFF); } int cpu\_flagged\_nointr(cpu\_flag\_t cpu\_flags)**

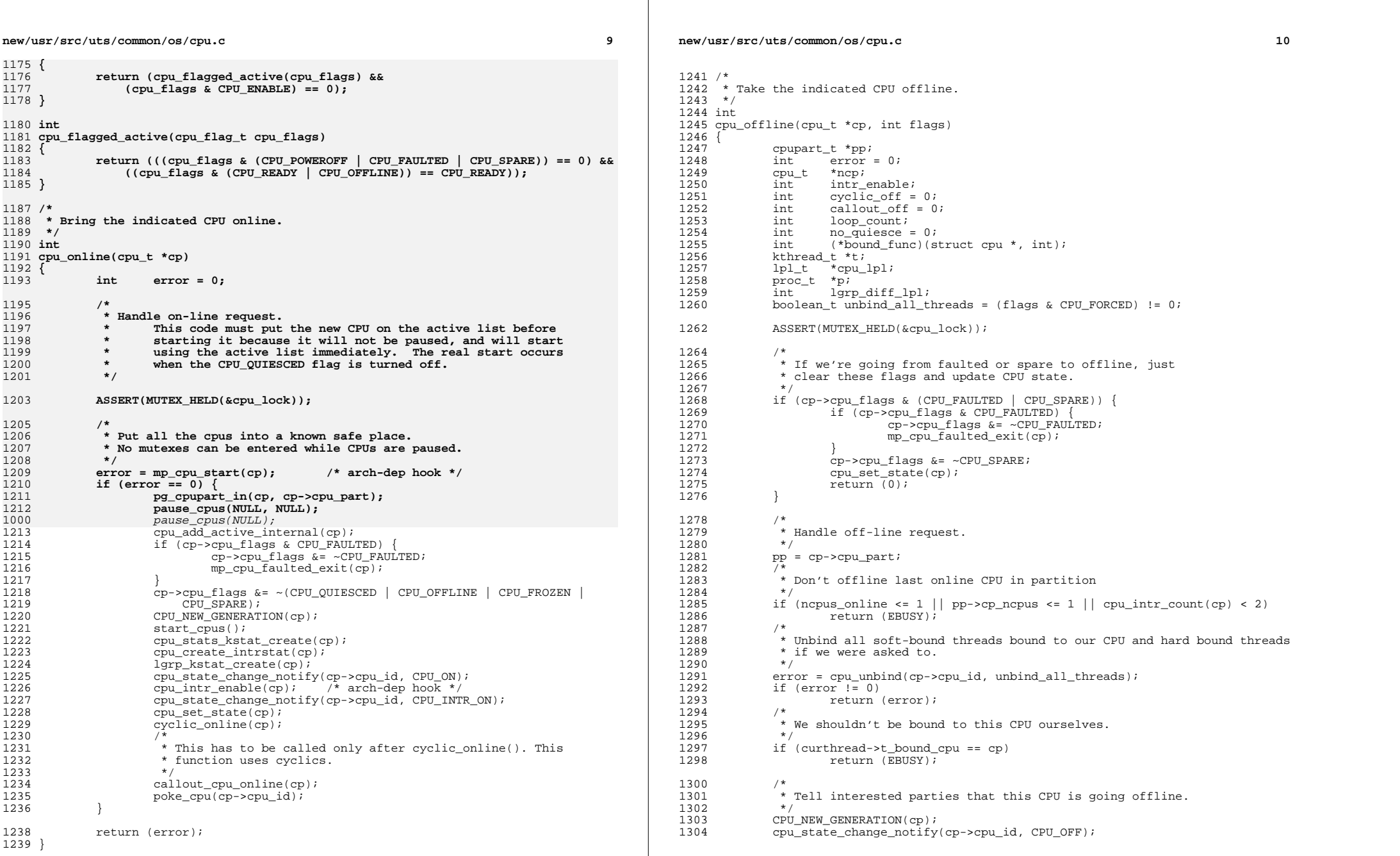

 $\mathbb{R}$ 

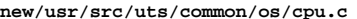

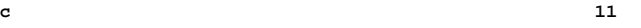

## **new/usr/src/uts/common/os/cpu.c**

<sup>1377</sup> }

<sup>1382</sup> }

<sup>1391</sup> }

<sup>1393</sup> }

1398<br>1399

 $1402$ <br> $1403$ 

 $1405$ <br> $1406$ 

1411

1199

<sup>1427</sup> }

 $1434$ <br> $1435$ 

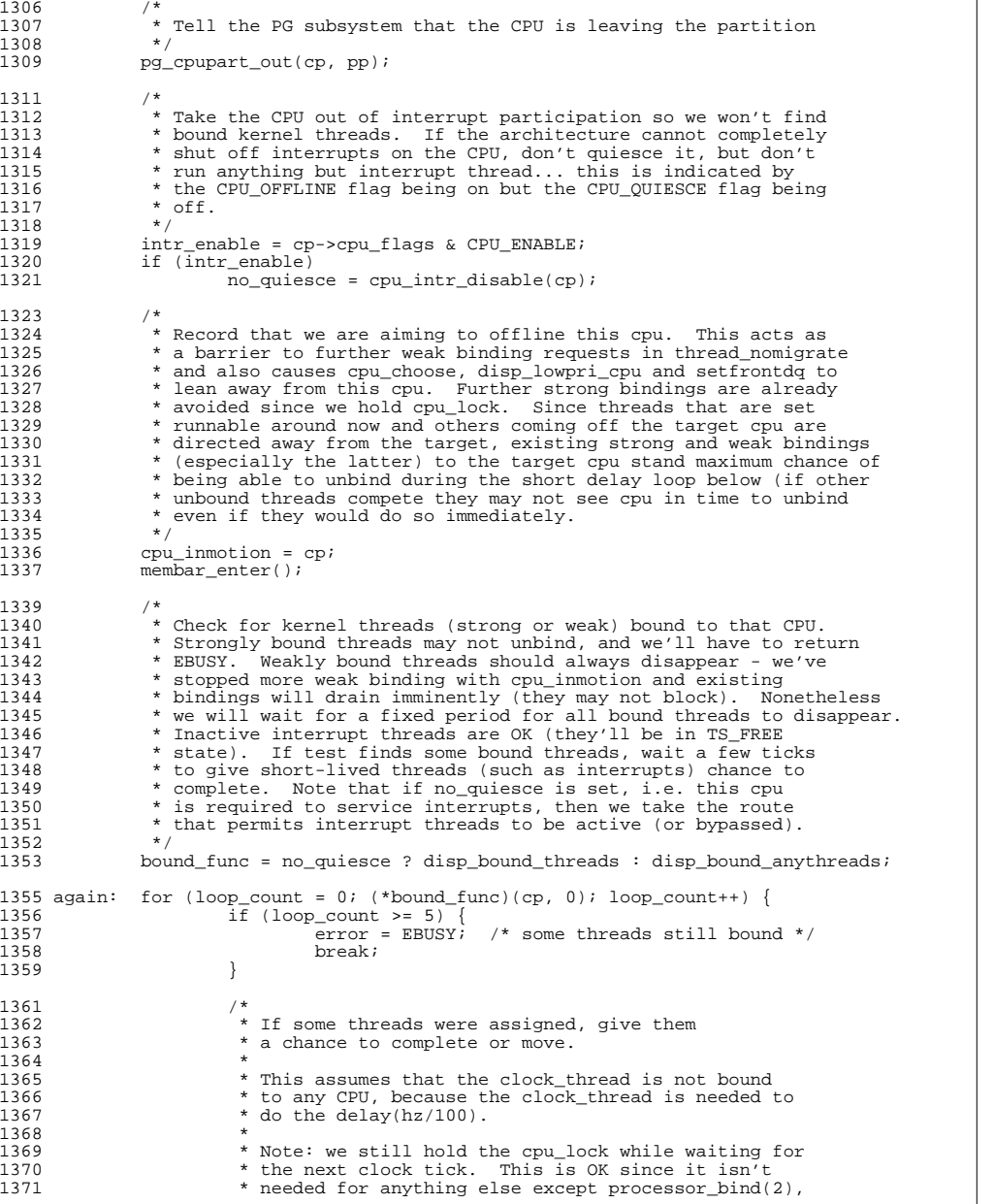

```
1372 * and system initialization. If we drop the lock,<br>1373 * we would risk another p online disabling the las
1373 * we would risk another p_online disabling the last 1374 * processor.
1374 * processor.<br>1375 */
1375 */
1376 delay(hz/100);
1379 if (error == 0 & callout_off == 0) {<br>1380 callout cpu offline(cp);
1380 callout_cpu_offline(cp);<br>1381 callout of f = 1;
                           callout \overline{off} = 1;
1384 if (error == 0 & cyclic_off == 0) {<br>1385 if (!cyclic_offline(cp)) {
1385 if (\text{lcyclic_offilename}(\text{cp})) {<br>1386 \overline{\phantom{a}}1386 /*
1387 * We must have bound cyclics...<br>1388 */
1388 */
1389 error = EBUSY;
                                     goto out;
                           cyclic off = 1;1395 /*<br>1396 *
1396 * Call mp_cpu_stop() to perform any special operations<br>1397 * needed for this machine architecture to offline a CPI
                  * needed for this machine architecture to offline a CPU.
1399 if (error == 0)<br>1400 error =
                           error = mp cpu stop(op); /* arch-dep hook */
1403 * If that all worked, take the CPU offline and decrement 1404 * nopus online.
                  * ncpus_online.
1406 if (error == 0) {<br>1407 /*
1407 /*
1408 * Put all the cpus into a known safe place.<br>1409 * No mutexes can be entered while CPUs are
1409 * No mutexes can be entered while CPUs are paused.<br>1410 *1410 */
                            pause_cpus(cp, NULL);
1199 pause_cpus(cp);<br>1412 /*
1412 /*
<sup>1413</sup> * Repeat the operation, if necessary, to make sure that<br>1414 * all outstanding low-level interrupts run to completion
1414 * all outstanding low-level interrupts run to completion<br>1415 * before we set the CPU OUIESCED flag. It's also possib
1415 * before we set the CPU_QUIESCED flag. It's also possible<br>1416 * that a thread has weak bound to the cpu despite our rais:
1416 * that a thread has weak bound to the cpu despite our raising * cpu inmotion above since it may have loaded that
1417 * cpu_inmotion above since it may have loaded that 1418 * value before the barrier became visible (this wo
1418 * value before the barrier became visible (this would have 1419 * to be the thread that was on the target cpu at the time
1419 * to be the thread that was on the target cpu at the time 1420 * we raised the barrier).
1420 * we raised the barrier).<br>1421 */
1421 */
1422 if (\text{Ino\_quiesce & cp->cpu\_intr\_actv != 0) ||<br>1423 (*bound func)(cp, 1)) {
1423 (*bound\_func(Cp, 1)) {<br>1424 start.cous();
1424 start_cpus();<br>1425 (void) mp cpu
1425 (void) mp_cpu_start(cp);<br>1426 (and again;
                                     goto again;1428 ncp = cp \rightarrow cp_l \neq cpl_l \neq cpl_l \1429 cpu_lpl = cp->cpu_lpl;<br>1430        ASSERT(cpu_lpl != NULL
                           ASSERT(cpu_lpl != NULL);1432 /*
1433 * Remove the CPU from the list of active CPUs.
                           cpu_remove_active(cp);
```
## **<sup>12</sup>**

![](_page_21_Picture_599.jpeg)

![](_page_22_Picture_609.jpeg)

# **new/usr/src/uts/common/os/cpu.c**

c 17

![](_page_23_Picture_280.jpeg)

![](_page_24_Picture_6.jpeg)

 $\mathbb{R}^2$ 

#### **new/usr/src/uts/common/os/cpu\_event.c<sup>3</sup>**

![](_page_25_Picture_57.jpeg)

![](_page_26_Picture_486.jpeg)

### **\*\*\*\*\*\*\*\*\*\*\*\*\*\*\*\*\*\*\*\*\*\*\*\*\*\*\*\*\*\*\*\*\*\*\*\*\*\*\*\*\*\*\*\*\*\*\*\*\*\*\*\*\*\*\*\*\*\***

 **21527 Thu May 1 19:50:18 2014 new/usr/src/uts/common/os/cpu\_pm.c XXXX pass in cpu\_pause\_func via pause\_cpus\*\*\*\*\*\*\*\*\*\*\*\*\*\*\*\*\*\*\*\*\*\*\*\*\*\*\*\*\*\*\*\*\*\*\*\*\*\*\*\*\*\*\*\*\*\*\*\*\*\*\*\*\*\*\*\*\*\***

**\_\_\_\_\_\_unchanged\_portion\_omitted\_**

<sup>172</sup> int 173 cpupm set policy(cpupm\_policy t\_new\_policy)  $174$  {<br>175 175 static int gov\_init = 0;<br>176 int result = 0; result =  $0;$ 178 mutex\_enter(&cpu\_lock);<br>179 if (new policy == cpupm 179 if  $(new\_policy = cpumpm\_policy)$  {<br>180 mutex\_exit(&cpu\_lock); 180 mutex\_exit(&cpu\_lock);<br>181 meturn (result);  $return (result);$ <sup>182</sup> }  $184$ <br> $185$ <sup>185</sup> \* Pausing CPUs causes a high priority thread to be scheduled<br>186 \* on all other CPUs (besides the current one). This locks out 186  $*$  on all other CPUs (besides the current one). This locks out 187  $*$  other CPUs from making CPUPM state transitions \* other CPUs from making CPUPM state transitions.<br>\*/ 188<br>189 189 switch (new\_policy)<br>190 case CPUPM POLICY DIS case CPUPM POLICY DISABLED: 191 **pause\_cpus(NULL, NULL);** 191 pause\_cpus(NULL); 192 cpupm\_policy = CPUPM\_POLICY\_DISABLED;<br>193 start cpus(); start\_cpus(); <sup>195</sup> result = cmt\_pad\_disable(PGHW\_POW\_ACTIVE); <sup>197</sup> /\* 198 \* Once PAD has been enabled, it should always be possible<br>  $*$  to disable it 199  $*$  to disable it.<br>200  $*$ / <sup>200</sup> \*/ 201 ASSERT(result == 0);  $203$  /\* 204 \* Bring all the active power domains to the maximum<br>205 \* performance state. 205  $*$  performance state.<br>206  $*$ / 206 \*/ 207 cpupm\_state\_change\_global(CPUPM\_DTYPE\_ACTIVE,<br>208 CPUPM STATE MAX PERF);  $C$ PUPM STATE MAX PERF); <sup>210</sup> break; <sup>211</sup> case CPUPM\_POLICY\_ELASTIC: 213 result = cmt\_pad\_enable(PGHW\_POW\_ACTIVE);<br>214 if (result < 0) { 214 if (result < 0) {<br>215  $\frac{1}{4}$ 215 /\* 216  $*$  Failed to enable PAD across the active power<br>217  $*$  domains, which may well be because none were 217  $*$  domains, which may well be because none were<br>218  $*$  enumerated. 218  $*$  enumerated.<br>219  $*$ / 219  $*$ /  $220$  break;<br> $221$  } <sup>221</sup> }  $223$  /\* 224  $*$  Initialize the governor parameters the first time through.<br>225  $*$ / 225  $*$ /  $226$  if  $(gov_init == 0)$  {<br>227 coupm governed 227 cpupm\_governor\_initialize();<br>228 coverinit = 1; 228  $gov_init = 1;$ <br>229 } <sup>229</sup> }

 **<sup>2</sup>** 231 **pause\_cpus(NULL, NULL);**  $^{231}_{232}$  pause\_cpus(NULL); 232 cpupm\_policy = CPUPM\_POLICY\_ELASTIC;<br>233 start cpus();  $star \overline{c}$ pus(); <sup>235</sup> break; <sup>236</sup> default: 237 cmn\_err(CE\_WARN, "Attempt to set unknown CPUPM policy  $\frac{237}{238}$ 238  $new\_policy)$ ;<br>239  $AssERT(0)$ ;  $239$   $\overline{ASBERT(0)}$ ;<br>  $240$   $\overline{break}$ ; break;  $\frac{241}{242}$ .<br>mutex\_exit(&cpu\_lock);

<sup>244</sup> return (result); <sup>245</sup> }

**\_\_\_\_\_\_unchanged\_portion\_omitted\_**

## **new/usr/src/uts/common/os/cpu\_pm.c**

![](_page_27_Picture_9.jpeg)

![](_page_28_Picture_667.jpeg)

![](_page_28_Picture_668.jpeg)

**new/usr/src/uts/common/os/lgrp.c**

![](_page_28_Picture_669.jpeg)

# **new/usr/src/uts/common/os/lgrp.c**

![](_page_29_Picture_141.jpeg)

![](_page_30_Picture_7.jpeg)

![](_page_30_Picture_8.jpeg)

# $\overline{2}$

#### **new/usr/src/uts/common/os/mem\_config.c<sup>1</sup>**

#### **\*\*\*\*\*\*\*\*\*\*\*\*\*\*\*\*\*\*\*\*\*\*\*\*\*\*\*\*\*\*\*\*\*\*\*\*\*\*\*\*\*\*\*\*\*\*\*\*\*\*\*\*\*\*\*\*\*\***

 **82758 Thu May 1 19:50:19 2014 new/usr/src/uts/common/os/mem\_config.cXXXX pass in cpu\_pause\_func via pause\_cpus \*\*\*\*\*\*\*\*\*\*\*\*\*\*\*\*\*\*\*\*\*\*\*\*\*\*\*\*\*\*\*\*\*\*\*\*\*\*\*\*\*\*\*\*\*\*\*\*\*\*\*\*\*\*\*\*\*\***

**\_\_\_\_\_\_unchanged\_portion\_omitted\_**

<sup>3295</sup> /\* <sup>3296</sup> \* Invalidate memseg pointers in cpu private vm data caches.  $3297$  \*/ <sup>3298</sup> static void <sup>3299</sup> memseg\_cpu\_vm\_flush()  $3300$  {<br>3301 3301 cpu\_t \*cp;<br>3302 vm cpu data vm\_cpu\_data\_t \*vc; <sup>3304</sup> mutex\_enter(&cpu\_lock); **pause\_cpus(NULL, NULL);** 33053305pause\_cpus(NULL);  $3307$  cp = cpu\_list;<br> $3308$  do { <sup>3308</sup> do {  $3309$  vc = cp->cpu\_vm\_data;<br>3310 vc->vc pnum memseq = 1 <sup>3310</sup> vc->vc\_pnum\_memseg = NULL; <sup>3311</sup> vc->vc\_pnext\_memseg = NULL;

3313  $\}$  while ((cp = cp->cpu\_next) != cpu\_list);

3315 start\_cpus();<br>3316 mutex\_exit(&cp

mutex\_exit(&cpu\_lock); <sup>3317</sup> }

**\_\_\_\_\_\_unchanged\_portion\_omitted\_**

![](_page_32_Picture_755.jpeg)

### **new/usr/src/uts/common/sys/cpuvar.h**

**h** 3

 \* The following routines affect the CPUs participation in interrupt processing, \* if that is applicable on the architecture. This only affects interrupts \* which aren't directed at the processor (not cross calls). \* \* cpu\_disable\_intr returns non-zero if interrupts were previously enabled. \*/<br>741 int 741 int cpu\_disable\_intr(struct cpu \*cp); /\* stop issuing interrupts to cpu \*/<br>742 void cpu\_enable\_intr(struct cpu \*cp); /\* start issuing interrupts to cpu \*/  $cpu$  enable\_intr(struct cpu \*cp); /\* start issuing interrupts to cpu \*/ /\* \* The mutex cpu\_lock protects cpu\_flags for all CPUs, as well as the ncpus \* and ncpus\_online counts. \*/<br>748 extern kmutex t cpu lock;  $/$ \* lock protecting CPU data \*/ /\* \* CPU state change events \* \* Various subsystems need to know when CPUs change their state. They get this \* information by registering CPU state change callbacks using <sup>755</sup> \* register\_cpu\_setup\_func(). Whenever any CPU changes its state, the callback \* function is called. The callback function is passed three arguments: \* \* Event, described by cpu\_setup\_t \* CPU ID <sup>760</sup> \* Transparent pointer passed when registering the callback \* \* The callback function is called with cpu\_lock held. The return value from the \* callback function is usually ignored, except for CPU\_CONFIG and CPU\_UNCONFIG \* events. For these two events, non-zero return value indicates a failure and \* prevents successful completion of the operation. \* <sup>767</sup> \* New events may be added in the future. Callback functions should ignore any \* events that they do not understand. \* \* The following events provide notification callbacks:  $771 *$ <br> $772 *$  \* CPU\_INIT A new CPU is started and added to the list of active CPUs This event is only used during boot \*<br> $775$  \* 775 \* CPU\_CONFIG A newly inserted CPU is prepared for starting running code<br>776 \* This event is called by DR code This event is called by DR code \*<br> $778$  \* 778 \* CPU\_UNCONFIG CPU has been powered off and needs cleanup 779 \* This event is called by DR code This event is called by DR code 780 \*<br>781 \* CPU ON CPU is enabled but does not run anything yet \* \* CPU\_INTR\_ON CPU is enabled and has interrupts enabled 784 \* F<br>785 \* CPU OFF \* CPU\_OFF CPU is going offline but can still run threads  $787 *$  \* CPU\_CPUPART\_OUT CPU is going to move out of its partition \* \* CPU\_CPUPART\_IN CPU is going to move to a new partition \* <sup>791</sup> \* CPU\_SETUP CPU is set up during boot and can run threads \*/ typedef enum { 794 CPU\_INIT,<br>795 CPU CONFIG, CPU\_CONFIG, <sup>796</sup> CPU\_UNCONFIG, CPU\_ON, CPU\_OFF, <sup>799</sup> CPU\_CPUPART\_IN, 800 CPU<sup>\_</sup>CPUPART\_OUT,

### **new/usr/src/uts/common/sys/cpuvar.h**

![](_page_33_Picture_417.jpeg)

803 } cpu setup t; **\_\_\_\_\_\_unchanged\_portion\_omitted\_**

![](_page_34_Picture_513.jpeg)

![](_page_35_Picture_6.jpeg)

 $\overline{2}$ 

![](_page_36_Picture_7.jpeg)

 $\overline{2}$ 

#### **new/usr/src/uts/i86pc/io/ppm/acpisleep.c<sup>3</sup>**

126 PMD(PMD\_SX, ("... failed\n!"))<br>127 goto insomnia; goto insomnia; <sup>128</sup> } 130 switch (s3ap->s3a\_test\_point) {<br>131 case DEVICE\_SUSPEND\_TO\_RAM:<br>132 132 case FORCE\_SUSPEND\_TO\_RAM:<br>133 case LOOP\_BACK\_PASS: 133 case LOOP\_BACK\_PASS:<br>133 case LOOP\_BACK\_PASS:<br>134 return (0); <sup>134</sup> return (0); <sup>135</sup> case LOOP\_BACK\_FAIL:  $136$   $return (1);$ <br>137  $default:$  $137$  default:<br> $138$ <sup>138</sup> ASSERT(s3ap->s3a\_test\_point == LOOP\_BACK\_NONE); <sup>139</sup> }  $\begin{array}{ccc}\n141 & & \xrightarrow{\star} \\
142 & & \xrightarrow{\star}\n\end{array}$ \* Tell the hardware to sleep.  $\frac{1}{143}$ <br> $144$ 144 PT(PT\_SXE);<br>145 PMD(PMD SX, <sup>145</sup> PMD(PMD\_SX, ("Calling AcpiEnterSleepState(%d) ...\n", Sx)) <sup>146</sup> if (AcpiEnterSleepState(Sx) != AE\_OK) { <sup>147</sup> PT(PT\_SXE\_FAIL); <sup>148</sup> PMD(PMD\_SX, ("... failed!\n")) <sup>149</sup> } <sup>151</sup> insomnia: 152 PT(PT\_INSOM);<br>153 /\* cleanup is 153  $\frac{x}{154}$  /\* cleanup is done in the caller \*/<br>154 return (1); return  $(1)$ ;

<sup>155</sup> }

**\_\_\_\_\_\_unchanged\_portion\_omitted\_**

#### **new/usr/src/uts/i86pc/os/cpr\_impl.c1 1**

### **\*\*\*\*\*\*\*\*\*\*\*\*\*\*\*\*\*\*\*\*\*\*\*\*\*\*\*\*\*\*\*\*\*\*\*\*\*\*\*\*\*\*\*\*\*\*\*\*\*\*\*\*\*\*\*\*\*\***

 **27105 Thu May 1 19:50:20 2014 new/usr/src/uts/i86pc/os/cpr\_impl.cXXXX pass in cpu\_pause\_func via pause\_cpus \*\*\*\*\*\*\*\*\*\*\*\*\*\*\*\*\*\*\*\*\*\*\*\*\*\*\*\*\*\*\*\*\*\*\*\*\*\*\*\*\*\*\*\*\*\*\*\*\*\*\*\*\*\*\*\*\*\***

**\_\_\_\_\_\_unchanged\_portion\_omitted\_**

- <sup>724</sup> /\* <sup>725</sup> \* Stop all other cpu's before halting or rebooting. We pause the cpu's <sup>726</sup> \* instead of sending a cross call. <sup>727</sup> \* Stolen from sun4/os/mp\_states.c <sup>728</sup> \*/
- 

730 static int cpu are paused;  $/$ \* sic \*/

<sup>732</sup> void

```
733 i_cpr_stop_other_cpus(void)
```
- $734$  {<br>735
- 735 mutex\_enter(&cpu\_lock);<br>736 if (cpu are paused) {
- 736 if (cpu\_are\_paused) {<br>737 mutex exit(&C)
- 737 mutex\_exit(&cpu\_lock);<br>738 meturn;
- <sup>1</sup> return;
- <sup>739</sup> }
- 
- 740 **pause\_cpus(NULL, NULL);** pause\_cpus(NULL);
	-
- $740$ <br> $741$  $cpu_$ are\_paused = 1;
- 
- 743 mutex\_exit(&cpu\_lock);
- <sup>744</sup> }
- **\_\_\_\_\_\_unchanged\_portion\_omitted\_**

![](_page_39_Picture_155.jpeg)

## 62 #include <sys/cmn err.h> 63 #include <sys/utsname.h>  $64$  #include <sys/debug.h> 66 #include <sys/dumphdr.h>  $67$  #include <sys/bootconf.h>  $68$  #include <sys/varargs.h> 69 #include <sys/promif.h> 70 #include <sys/modctl.h> 72 #include <sys/consdev.h><br>73 #include <sys/frame.h> 75 #include <sys/sunddi.h> 76 #include <sys/ddidmareq.h> 77 #include <sys/psw.h> 78 #include <sys/regset.h> 79 #include <sys/privregs.h> 80 #include <sys/clock.h> 81 #include <sys/tss.h>  $82$  #include <sys/cpu.h> 83 #include <sys/stack.h> 84 #include <sys/trap.h>  $85$  #include <svs/pic.h> 86 #include <vm/hat.h>  $87$  #include  $\langle \text{vm}/\text{anon} \rangle$ .h> 88 #include <vm/as.h>  $89$  #include  $\langle \text{vm}/\text{page} \cdot \text{h} \rangle$ 90 #include <vm/seg.h> 91 #include <vm/seg\_kmem.h> 92 #include  $\langle \text{vm}/\text{seq} \text{map.h}\rangle$ 93 #include <vm/seg\_vn.h> 94 #include  $\langle \text{vm} / \text{seq} \text{ kp.h} \rangle$ 95 #include  $\langle \text{vm/hat } i86.h \rangle$ 96 #include <sys/swap.h> 97 #include <sys/thread.h> 98 #include <sys/sysconf.h> 99 #include <sys/vm\_machparam.h> 100 #include <sys/archsystm.h> 101 #include <sys/machsystm.h> 102 #include <sys/machlock.h> 103 #include <sys/x call.h> 104 #include <sys/instance.h> 106 #include <sys/time.h> 107 #include <sys/smp\_impldefs.h> 108 #include <sys/psm\_types.h> 109 #include <sys/atomic.h> 110 #include <sys/panic.h> 111 #include <sys/cpuvar.h> 112 #include <sys/dtrace.h> 113 #include < $svs/b1.h$ > 114 #include <sys/nvpair.h> 115 #include <sys/x86 archext.h> 116 #include <sys/pool\_pset.h> 117 #include <sys/autoconf.h> 118 #include < $sys/mem.h$ > 119 #include <sys/dumphdr.h> 120 #include <sys/compress.h> 121 #include <sys/cpu\_module.h>  $122$  #if defined  $xpy$ ) 123 #include <sys/hypervisor.h> 124 #include <sys/xpv\_panic.h>  $125$  #endif

new/usr/src/uts/i86pc/os/machdep.c

 $\mathbf{1}$ 

127 #include <sys/fastboot.h>

![](_page_40_Picture_600.jpeg)

![](_page_41_Picture_643.jpeg)

```
new/usr/src/uts/i86pc/os/machdep.c 6
 325 quiesce_active = 0;<br>326}
 328 /*<br>329 *
 329 * Try to reset devices. reset_leaves() should only be called<br>330 * a) when there are no other threads that could be accessing
 \begin{array}{r} 330 \\ * \\ * \\ * \end{array} and there are no other threads that could be accessing devices,
 331 * and
332 * b) on a system that's not capable of fast reboot (fastreboot_capable
 333 * being 0), or on a system where quiesce_devices() failed to 334 * complete (quiesce active being 1).
              * complete (quiesce_active being 1).
 336 if (is_first_reset && (!fastreboot_capable || quiesce_active)) {<br>337 \qquad337 /*
 338 * Clear is_first_reset before calling reset_devices()
 339 * so that if reset_devices() causes panics, it will not<br>340 * be invoked again.
 340 * be invoked again.<br>341 */
 341 */
 342 is first_reset = 0;<br>343 reset leaves();
             reset_leaves();
 346 /* Verify newkernel checksum */<br>347 if (fastreboot capable && fcn =
 347 if (fastreboot_capable && fcn == AD_FASTREBOOT && 348 fastboot cksum verify(&newkernel) != 0) {
 348 fastboot_cksum_verify(\&newkernel) != 0) {<br>349 fastreboot_capable = 0;
 349 fastreboot_capable = 0;<br>350 prom printf("Fast_reboot
 350 prom_printf("Fast reboot: checksum failed for the new "<br>351 "kernel.\n");
 351 "kernel.\n");<br>352 prom printf(fallba
             prom_printf(fallback_str);
 355 (void) spl8();
 357 if (fastreboot_capable && fcn == AD_FASTREBOOT) {<br>358 /*358 /*
 359 * psm_shutdown is called within fast_reboot() */360 */
 361 fast_reboot();<br>362 } else {
 362 } else {
                      363 (*psm_shutdownf)(cmd, fcn);
 365 if (fcn == AD_HALT || fcn == AD_POWEROFF)
366 halt((char *)NULL);
 367 else
 368 prom_reboot("");
             /*NOTREACHED*/
```

```
______unchanged_portion_omitted_
```
}

<br> $336$ 

}

}

369<br>370

}

![](_page_42_Picture_6.jpeg)

 $\mathbb{R}^n$ 

### new/usr/src/uts/i86pc/os/x call.c

#### 

18803 Thu May 1 19:50:21 2014<br>new/usr/src/uts/i86pc/os/x call.c XXXX pass in cpu\_pause\_func via pause\_cpus unchanged portion omitted

- 266 #define XC\_FLUSH\_MAX\_WAITS 1000 268 /\* Flush inflight message buffers. \*/  $269$  int 270 xc flush cpu(struct cpu \*cpup)  $271$  {  $2.72$ int i; 274  $ASSERT((cpuP->cpu_flags & CPU_READV) == 0);$
- 276  $/$ \* 277 \* Pause all working CPUs, which ensures that there's no CPU in 278 \* function xc common(). 279 \* This is used to work around a race condition window in xc\_common() 280 \* between checking CPU READY flag and increasing working item count. 281  $\star$  / 282 pause\_cpus(cpup, NULL); 282  $pause\_cpus(coup);$ 283  $start\_cpus()$  $\begin{array}{lll} \texttt{for} & (\texttt{i} = 0\texttt{; i} < \texttt{XC\_FLUSH\_MAX\_WATTS}\texttt{; i++) } \{ \\ & \texttt{if} & (\texttt{cpup-&}\texttt{cpu\_m.xc\_work\_cnt == 0}) \end{array}$ 285 286  $breaki$ 287 288 289  $DFLAY(1);$ 290 for (; i < XC FLUSH MAX WAITS; i++) { 291 292 if (!BT\_TEST(xc\_priority\_set, cpup->cpu\_id)) { 293 break; 294 295  $DELAY(1);$ 296  $\overline{\mathfrak{z}}$ 298 return (i >=  $XC_FLUSH_MAX_MATTS$  ? ETIME : 0);  $299$  }
	- $\!\!\!\!\!$  unchanged portion omitted

 $\mathbf{1}$ 

# new/usr/src/uts/i86xpv/os/mp\_xen.c

## 

 $\mathbf{1}$ 

\_\_unchanged\_portion\_omitted\_

![](_page_44_Picture_17.jpeg)

#### **new/usr/src/uts/sun4/os/mp\_states.c1 1**

#### **\*\*\*\*\*\*\*\*\*\*\*\*\*\*\*\*\*\*\*\*\*\*\*\*\*\*\*\*\*\*\*\*\*\*\*\*\*\*\*\*\*\*\*\*\*\*\*\*\*\*\*\*\*\*\*\*\*\***

 **6667 Thu May 1 19:50:21 2014 new/usr/src/uts/sun4/os/mp\_states.cXXXX pass in cpu\_pause\_func via pause\_cpus \*\*\*\*\*\*\*\*\*\*\*\*\*\*\*\*\*\*\*\*\*\*\*\*\*\*\*\*\*\*\*\*\*\*\*\*\*\*\*\*\*\*\*\*\*\*\*\*\*\*\*\*\*\*\*\*\*\***

**\_\_\_\_\_\_unchanged\_portion\_omitted\_**

<sup>187</sup> /\* <sup>188</sup> \* Stop all other cpu's before halting or rebooting. We pause the cpu's <sup>189</sup> \* instead of sending a cross call. <sup>190</sup> \*/ <sup>191</sup> void <sup>192</sup> stop\_other\_cpus(void)  $\begin{array}{c} 193 \\ 194 \end{array}$ 194 mutex\_enter(&cpu\_lock);<br>195 if (cpu\_are\_paused) { 195 if (cpu\_are\_paused) {<br>196 mutex exit(&c: 196 mutex\_exit(&cpu\_lock);<br>197 meturn; <sup>1</sup>/<sub>return</sub>;<br>} <sup>198</sup> }  $200$  if (ncpus > 1)<br>  $201$  intr re intr\_redist\_all\_cpus\_shutdown();

# 203

 **pause\_cpus(NULL, NULL);** pause\_cpus(NULL);  $\frac{203}{204}$  $2$ pu\_are\_paused = 1;

<sup>206</sup> mutex\_exit(&cpu\_lock); <sup>207</sup> }

**\_\_\_\_\_\_unchanged\_portion\_omitted\_**

#### **new/usr/src/uts/sun4/os/prom\_subr.c1 1**

#### **\*\*\*\*\*\*\*\*\*\*\*\*\*\*\*\*\*\*\*\*\*\*\*\*\*\*\*\*\*\*\*\*\*\*\*\*\*\*\*\*\*\*\*\*\*\*\*\*\*\*\*\*\*\*\*\*\*\***

 **16840 Thu May 1 19:50:21 2014 new/usr/src/uts/sun4/os/prom\_subr.c XXXX pass in cpu\_pause\_func via pause\_cpus \*\*\*\*\*\*\*\*\*\*\*\*\*\*\*\*\*\*\*\*\*\*\*\*\*\*\*\*\*\*\*\*\*\*\*\*\*\*\*\*\*\*\*\*\*\*\*\*\*\*\*\*\*\*\*\*\*\*\_\_\_\_\_\_unchanged\_portion\_omitted\_**

<sup>406</sup> /\* <sup>407</sup> \* This routine is a special form of pause\_cpus(). It ensures that <sup>408</sup> \* prom functions are callable while the cpus are paused.  $409 * /$ <sup>410</sup> void <sup>411</sup> promsafe\_pause\_cpus(void) <sup>412</sup> { 413 **pause\_cpus(NULL, NULL);** 413 pause\_cpus(NULL); 415 /\* If some other cpu is entering or is in the prom, spin \*/<br>416 while (prom cpu || mutex owner (& prom mutex)) { while (prom\_cpu  $||$  mutex\_owner( $\bar{\&}$ prom\_mutex)) { 418 start\_cpus();<br>419 mutex enter(& mutex\_enter(&prom\_mutex); 421 /\* Wait for other cpu to exit prom \*/<br>422 while (prom\_cpu) 422 while (prom\_cpu)<br>423 cv wait( cv\_wait(&prom\_cv, &prom\_mutex); 425 mutex\_exit(&prom\_mutex);<br> **pause\_cpus(NULL);**<br> **pause\_cpus(NULL);** 426426 pause\_cpus(NULL); <sup>427</sup> } <sup>429</sup> /\* At this point all cpus are paused and none are in the prom \*/ <sup>430</sup> }

**\_\_\_\_\_\_unchanged\_portion\_omitted\_**

![](_page_47_Picture_619.jpeg)

### 24533 Thu May 1 19:50:21 2014 new/usr/src/uts/sun4u/io/mem\_cache.c

XXXX pass in cpu pause func via pause cpus unchanged portion omitted 553 static int 554 mem cache joctl ops(int cmd, int mode, cache info t \*cache info)  $555$ 556 int  $ret_val = 0;$ 557 uint64 t afar, tag addr; 558 ch\_cpu\_logout\_t clop; uint64 t Lxcache tag data[PN CACHE NWAYS]; 559 560  $int$ i, retire retry count;  $cpu_t * cpu$ 561 562  $u$ <sub>1</sub>nt<sub>64</sub> t tag data; 563 uint8  $\overline{t}$  state; 565 if (cache info->way >= PN CACHE NWAYS) 566  $r_{\text{aturn}}$   $(r_{\text{INML}})$ : switch (cache info->cache) { 567 case L2 CACHE TAG: 568 569 case L2 CACHE DATA: 570 if (cache\_info->index >= (PN L2 SET SIZE/PN L2 LINESIZE)) 571 572 return (EINVAL); 573 break; 574 case L3 CACHE TAG: case L3\_CACHE\_DATA: 575 576 if (cache info->index >=  $577$ (PN L3 SET SIZE/PN L3 LINESIZE)) 578  $\overline{\text{return}}$  (EINVAL); 579 hreak: default: 580 return (ENOTSUP); 581 582 583 584 \* Check if we have a valid cpu ID and that \* CPU is ONLINE. 585 586 587 mutex enter (&cpu lock); 588  $cpu = \text{cpu} qet(cache info \text{--} \text{cpu} id);$ 589 if  $((cpu == NULL) || ((cpu_is\_online(cpu)))$ 590 mutex exit  $\frac{1}{2}$  cpu lock)  $\frac{1}{2}$  $return$  (EINVAL); 591 592 593  $m$ utex exit(&cpu lock); 594  $pattern = 0;$ /\* default value of TAG PA when cacheline is retired. \*/ 595 switch (cmd) Case MEM CACHE RETIRE: 596 597  $\bar{t}$ ag\_ad $\bar{dr}$  = get\_tag\_addr(cache\_info); 598  $pattern$  =  $PN$  ECSTATE NA; 599 retire retry count =  $\overline{0}$ ; 600 affinity\_set(cache\_info->cpu\_id); 601 switch  $(cache \ info > cache)$ 602 case L2 CACHE DATA: case L2\_CACHE\_TAG: 603 604 if ((cache info->bit & MSB BIT MASK) == 605  $MSB_BIT_MASK$ ) pattern |= PN L2TAG PA MASK; 606 607 retry 12 retire: if (tag\_addr\_collides(tag\_addr, 608  $\overline{\text{cache}\_\text{info}}$ ->cache, 609 610 retire\_12\_start, retire\_12\_end)) 611  $ret val =$ 

![](_page_47_Picture_620.jpeg)

612

613

614

615

616

617

618 619

620

 $621$ 

622

623

624

625

626

627

628

629

630

631

 $632$ 

633

634

635

636

637

638

639

640

641

642

643

644

645

646

647

648

649

650

651

652

653

654

655

656

657

658

659

660

661

662

663

664

665

666

667

668

669

670

671

672

673

674

675

676

677

### new/usr/src/uts/sun4u/io/mem\_cache.c

retire 12 alternate( tag\_addr, pattern);  $e$ lse ret val = retire  $12(taq addr,$ pattern); if  $(\text{ret val} == 1)$  { \* cacheline was in retired \* STATE already. \* so return success. ret val =  $0i$ if  $(\text{ret val} < 0)$  { cmn err(CE WARN, "retire\_12() failed. index =  $0x*x$  way  $d$ . Retrying... \n", cache info->index,  $cache$  info->way); if  $(\text{retrie\_retry\_count} >= 2)$  { retire failures++;  $affinity$   $clear()$  $return$   $(EIO)$ ; retire\_retry\_count++; goto retry\_12\_retire; if  $ret_val == 2)$  $\overline{12}$  flush retries done++; \* We bind ourself to a CPU and send cross trap to \* ourself. On return from xt one we can rely on the \* data in tag data being filled in. Normally one would \* do a xt sync to make sure that the CPU has completed \* the cross trap call xt one.  $\star$  / xt\_one(cache\_info->cpu\_id,  $(xcfunc \t<sup>*</sup>)(get 12 tag t11)$ ,  $tag\_addr, (uint64_t)(\&tag\_data));$ state =  $tag_data & CH\_ECSTATE_MASK$ ; if (state  $I = PN ECSTATE NA$ ) {  $return$  $T$ retire\_failures++; print  $12$  tag(tag addr,  $\frac{1}{\tan \theta}$  data); cmn\_err(CE\_WARN, "L2 RETIRE: failed for index 0x%x way %d. Retrying...\n", cache info->index,  $cache info \rightarrow wav);$ if (retire retry count >= 2) { retire\_failures++;  $affinity$  clear();  $return$   $(EIO)$ ; retire retry count++; goto retry 12 retire; hreak: case L3 CACHE TAG: case L3\_CACHE\_DATA: if ((cache info->bit & MSB BIT MASK) == MSB\_BIT\_MASK)  $\overline{\phantom{a}}$  pattern  $\vert$  = PN\_L3TAG\_PA MASK; if (tag\_addr\_collides(tag\_addr, cache info->cache, retire\_13\_start, retire\_13\_end))  $ret val =$ retire\_13\_alternate(

 $\sim$ 

**new/usr/src/uts/sun4u/io/mem\_cache.c**

![](_page_48_Picture_722.jpeg)

![](_page_48_Picture_723.jpeg)

## **<sup>4</sup>**

# **new/usr/src/uts/sun4u/io/mem\_cache.c**

```
new/usr/src/uts/sun4u/io/mem_cache.c
```
![](_page_49_Picture_513.jpeg)

![](_page_49_Picture_514.jpeg)

**<sup>6</sup>**

![](_page_50_Picture_9.jpeg)

 $\mathbb{R}^n$ 

 $\overline{\mathbf{2}}$ 

## new/usr/src/uts/sun4u/os/cpr\_impl.c

### 

50490 Thu May 1 19:50:22 2014<br>new/usr/src/uts/sun4u/os/cpr\_impl.c 

- \_\_unchanged\_portion\_omitted\_
- 

![](_page_51_Picture_39.jpeg)

![](_page_51_Picture_40.jpeg)

 $\mathbf{1}$ 

![](_page_51_Picture_41.jpeg)

 $\rule{1em}{0.15mm}$ unchanged\_portion\_omitted\_

# $\overline{a}$

![](_page_52_Picture_3.jpeg)

#### **new/usr/src/uts/sun4v/os/mpo.c<sup>1</sup>**

#### **\*\*\*\*\*\*\*\*\*\*\*\*\*\*\*\*\*\*\*\*\*\*\*\*\*\*\*\*\*\*\*\*\*\*\*\*\*\*\*\*\*\*\*\*\*\*\*\*\*\*\*\*\*\*\*\*\*\***

 **54782 Thu May 1 19:50:22 2014 new/usr/src/uts/sun4v/os/mpo.c XXXX pass in cpu\_pause\_func via pause\_cpus \*\*\*\*\*\*\*\*\*\*\*\*\*\*\*\*\*\*\*\*\*\*\*\*\*\*\*\*\*\*\*\*\*\*\*\*\*\*\*\*\*\*\*\*\*\*\*\*\*\*\*\*\*\*\*\*\*\*\_\_\_\_\_\_unchanged\_portion\_omitted\_**

<sup>210</sup> /\* <sup>211</sup> \* The MPO locks are to protect the MPO metadata while that 211 The movement of proceed the moveculated while that<br>212 \* information is updated as a result of a memory DR operation. <sup>213</sup> \* The read lock must be acquired to read the metadata and the <sup>214</sup> \* write locks must be acquired to update it. 215 \*/<br>216 #define mpo\_rd\_lock <sup>216</sup> #define mpo\_rd\_lock kpreempt\_disable <sup>217</sup> #define mpo\_rd\_unlock kpreempt\_enable <sup>219</sup> static void <sup>220</sup> mpo\_wr\_lock()  $\frac{221}{222}$  { mutex\_enter(&cpu\_lock); 223 **pause\_cpus(NULL, NULL);**  $\frac{223}{224}$  pause\_cpus(NULL); mutex\_exit(&cpu\_lock); <sup>225</sup> } **\_\_\_\_\_\_unchanged\_portion\_omitted\_**

![](_page_54_Picture_594.jpeg)

![](_page_55_Picture_476.jpeg)